# **Fedora 17**

## **Notes de version**

Notes de version de Fedora 17

# fedord.

#### Publié par l'équipe de la documentation Fedora

Copyright © 2012 Fedora Project Contributors.

The text of and illustrations in this document are licensed by Red Hat under a Creative Commons Attribution–Share Alike 3.0 Unported license ("CC-BY-SA"). An explanation of CC-BY-SA is available at *<http://creativecommons.org/licenses/by-sa/3.0/>*. The original authors of this document, and Red Hat, designate the Fedora Project as the "Attribution Party" for purposes of CC-BY-SA. In accordance with CC-BY-SA, if you distribute this document or an adaptation of it, you must provide the URL for the original version.

Red Hat, as the licensor of this document, waives the right to enforce, and agrees not to assert, Section 4d of CC-BY-SA to the fullest extent permitted by applicable law.

Red Hat, Red Hat Enterprise Linux, the Shadowman logo, JBoss, MetaMatrix, Fedora, the Infinity Logo, and RHCE are trademarks of Red Hat, Inc., registered in the United States and other countries.

For guidelines on the permitted uses of the Fedora trademarks, refer to *[https://](https://fedoraproject.org/wiki/Legal:Trademark_guidelines) [fedoraproject.org/wiki/Legal:Trademark\\_guidelines](https://fedoraproject.org/wiki/Legal:Trademark_guidelines)*.

Linux® is the registered trademark of Linus Torvalds in the United States and other countries.

Java® is a registered trademark of Oracle and/or its affiliates.

XFS® is a trademark of Silicon Graphics International Corp. or its subsidiaries in the United States and/or other countries.

MySQL® is a registered trademark of MySQL AB in the United States, the European Union and other countries.

All other trademarks are the property of their respective owners.

#### **Résumé**

Ce document fournit les notes de version pour Fedora 17. Il décrit les modifications majeures de **Beefy Miracle** par rapport à Fedora 16. Pour une liste détaillée de toutes ces modifications veuillez consulter les notes techniques de Fedora.

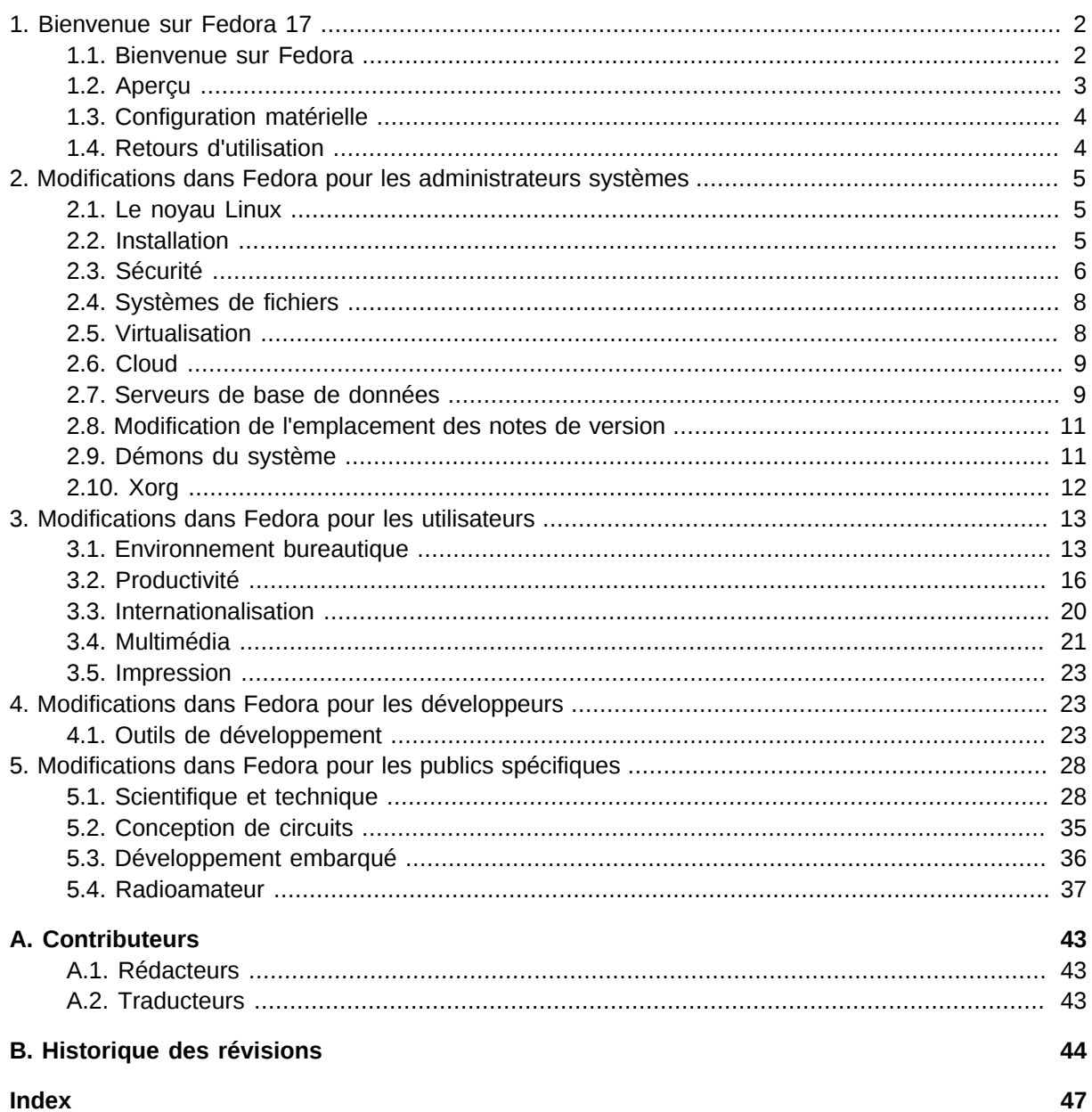

#### <span id="page-1-1"></span><span id="page-1-0"></span>1. Bienvenue sur Fedora 17

#### <span id="page-1-2"></span>1.1. Bienvenue sur Fedora

Vous pouvez aider la communauté du Projet Fedora à améliorer son système d'exploitation en rapportant des anomalies et en faisant une demande d'ajout de fonctionnalités. Consultez http:// fedoraproject.org/wiki/Bugs\_and\_feature\_requests<sup>1</sup> pour davantage d'informations. Nous vous remercions d'avance pour votre participation.

Pour trouver des informations générales sur Fedora, consultez les pages internet suivantes sur le wiki Fedora (http://fedoraproject.org/wiki/) :

 $1$  http://fedoraproject.org/wiki/BugsAndFeatureRequests

- Apercu de Fedora<sup>2</sup>
- **[FAQ Fedora](http://fedoraproject.org/wiki/FAQ)**<sup>3</sup>
- [Aide et discussions](http://fedoraproject.org/wiki/Communicate)<sup>4</sup>
- *[Participer au Projet Fedora](http://fedoraproject.org/wiki/Join)*<sup>5</sup>

#### **1.1.1. Besoin d'aide ?**

Il y a un certain nombre d'endroits où vous pouvez obtenir de l'aide si vous rencontrez des problèmes.

Si vous rencontrez un problème et que vous souhaitez de l'aide, allez sur *<http://ask.fedoraproject.org>*. Beaucoup de réponses y sont déjà, mais si vous ne trouvez pas la vôtre, vous pouvez poster une nouvelle question. Cela permettra à tous ceux qui ont le même problème de trouver eux-aussi la solution.

Vous pouvez aussi trouver de l'aide par le canal **#fedora** (**#fedora-fr** pour le canal français) sur l'IRC **irc.freenode.net**. Souvenez-vous que le canal est utilisé par des volontaires désirant apporter leur aide, mais que les personnes bien informées sur un sujet précis ne sont pas toujours disponibles.

#### <span id="page-2-0"></span>**1.2. Aperçu**

Comme toujours, Fedora continue de se développer ([Contributions Red Hat](http://www.fedoraproject.org/wiki/Red_Hat_contributions)<sup>6</sup>) et intègre les derniers logiciels libres et Open Source (*[Caractéristiques de Fedora 17\)](http://fedoraproject.org/wiki/Releases/17/FeatureList)*<sup>7</sup> . Les sections suivantes fournissent un bref aperçu des modifications majeures de la dernière version de Fedora.

Les fonctionnalités majeures de Fedora 17 sont :

- GNOME 3.4 et KDE 4.8
- OpenStack, Eucalyptus et Open Nebula
- Des profils ICC pour l'impression couleur et une amélioration de gimp
- Encore plus d'améliorations de la virtualisation

**La nouvelle architecture par défaut est le 64 bits**

Lors du téléchargement du live CD, l'architecture par défaut est désormais x86\_64. Pour les machines 32 bits, cliquez sur «**Plus d'options de téléchargement...**#».

Pour plus de détails sur les autres améliorations qui sont incluses dans Fedora 17, veuillez consulter leurs pages wiki qui détaillent leurs objectifs et leurs avancées : *[http://fedoraproject.org/wiki/](http://fedoraproject.org/wiki/Releases/17/FeatureList) [Releases/17/FeatureList](http://fedoraproject.org/wiki/Releases/17/FeatureList)*<sup>8</sup> .

<sup>2</sup> <http://fedoraproject.org/wiki/Overview>

<sup>3</sup> <http://fedoraproject.org/wiki/FAQ>

<sup>4</sup> <http://fedoraproject.org/wiki/Communicate>

<sup>&</sup>lt;sup>5</sup> <http://fedoraproject.org/wiki/Join>

<sup>6</sup> [http://www.fedoraproject.org/wiki/Red\\_Hat\\_contributions](http://www.fedoraproject.org/wiki/Red_Hat_contributions)

<sup>7</sup> <http://fedoraproject.org/wiki/Releases/17/FeatureList>

<sup>&</sup>lt;sup>8</sup> <http://fedoraproject.org/wiki/Releases/17/FeatureList>

#### <span id="page-3-0"></span>**1.3. Configuration matérielle**

#### <span id="page-3-3"></span>**1.3.1. Prérequis processeur et mémoire pour les architectures x86**

Fedora 17 peut être installé sur la plupart des processeurs « modernes ». (Il y a quelques « architectures exotiques » prises en charge par des groupes d'intérêts spéciaux pour des processeurs tel que Power PC, System/390 et ARM).

La vitesse minimale du processeur dépend de l'utilisation finale, de la méthode d'installation et du matériel utilisé. Bien que certaines configurations fonctionnent avec un Pentium 3, la plupart des utilisateurs devraient envisager un Pentium 4 ou un processeur plus récent, ou un processeur équivalent d'un autre fabricant. Fedora 17 est capable de tirer tous les avantages des architectures modernes et multicœurs.

- Mémoire RAM minimum pour le mode texte : 768 Mio
- Mémoire RAM minimum pour le mode graphique : 768 Mio
- Mémoire RAM recommandée pour le mode graphique : 1152 Mio

#### <span id="page-3-4"></span>**1.3.2. Prérequis processeur et mémoire pour les architectures x86\_64**

- Mémoire RAM minimum pour le mode texte : 768 Mio
- Mémoire RAM minimum pour le mode graphique : 768 Mio
- Mémoire RAM recommandée pour le mode graphique : 1152 Mio

#### **1.3.3. Prérequis espace disque dur nécessaires pour toutes les architectures**

<span id="page-3-2"></span>L'installation complète peut utiliser plus de 9 Gio d'espace disque. La taille finale est entièrement déterminée par la version installée ainsi que les paquets sélectionnés lors de l'installation. De l'espace supplémentaire est requis lors de l'installation pour prendre en compte l'environnement d'installation. Cet espace disque supplémentaire correspond à la taille de **/Fedora/base/stage2.img** (sur le premier disque d'installation) plus la taille des fichiers dans **/var/lib/rpm** sur le système installé.

En pratique, l'espace disque supplémentaire peut varier de 90 Mio pour une installation minimale à 175 Mio pour une installation plus complète.

De l'espace disque supplémentaire est également requis pour les données utilisateurs. De plus, au moins 5 % d'espace libre devrait être maintenu pour garder le système d'exploitation pleinement fonctionnel.

#### <span id="page-3-1"></span>**1.4. Retours d'utilisation**

Merci de prendre le temps de faire part de vos commentaires, suggestions et rapports d'anomalie à la communauté Fedora ; cela nous aidera à améliorer Fedora, Linux et les logiciels libres.

#### **1.4.1. Donner un avis sur Fedora**

Pour donner son avis sur Fedora ou tout autre élément du système, merci de vous référer à la page concernant les *[anomalies et demande de nouvelles fonctionnalités](http://fedoraproject.org/wiki/BugsAndFeatureRequests)*<sup>9</sup>. Une liste des anomalies couramment rapportées et problèmes connus pour cette version est disponible sur le wiki, section *[Anomalies connues de F17](http://fedoraproject.org/wiki/Common_F17_bugs)* <sup>10</sup> .

#### **1.4.2. Donner son avis sur les notes de version**

Si vous pensez que ces notes de version peuvent être améliorées de quelque manière que ce soit, vous pouvez donner votre avis à ses auteurs directement. Il existe plusieurs manières de rapporter vos commentaires, par ordre de préférence :

- si vous disposez d'un compte Fedora, modifiez directement le contenu depuis la page du wiki *[Docs-](http://fedoraproject.org/wiki/Docs/Beats)* $Beats<sup>11</sup>$  $Beats<sup>11</sup>$ :
- remplissez un rapport d'anomalie en utilisant *[cet exemple](http://tinyurl.com/nej3u)*<sup>12</sup> - *Ce lien sert UNIQUEMENT pour un commentaire sur les notes de version.* Reportez-vous à l'avertissement ci-dessus pour plus de détails ;
- <span id="page-4-0"></span>• envoyez un email à la liste de diffusion des notes de version, *[relnotes@fedoraproject.org](mailto:relnotes@fedoraproject.org)* .

#### **2. Modifications dans Fedora pour les administrateurs systèmes**

#### <span id="page-4-4"></span><span id="page-4-1"></span>**2.1. Le noyau Linux**

<span id="page-4-2"></span>Fedora 17 est équipé du noyau 3.3.4.

#### <span id="page-4-3"></span>**2.2. Installation**

#### **Modifications du démarrage direct sur le noyau**

Il y a des modifications significatives lors d'une installation via le démarrage direct sur le noyau tel que PXE. Une installation normale à partir d'un média d'installation n'est pas concernée.

Les utilisateurs avancés peuvent faire un certain nombre d'installations réseau différentes, impliquant généralement la mise en place d'un environnement minimal du noyau pour procéder à l'installation. Cette opération a subit des modifications significatives dans Fedora 17.

Dans F16, en général, il *suffit* de préciser l'emplacement du noyau et de initrd, et l'installation devrait fonctionner - **kernel/initrd** va chercher **stage1** et **stage1** va chercher **stage2**.

<sup>&</sup>lt;sup>9</sup> <http://fedoraproject.org/wiki/BugsAndFeatureRequests>

<sup>10</sup> [http://fedoraproject.org/wiki/Common\\_F17\\_bugs](http://fedoraproject.org/wiki/Common_F17_bugs)

<sup>11</sup> <http://fedoraproject.org/wiki/Docs/Beats>

<sup>12</sup> <http://tinyurl.com/nej3u>

Sans chargeur, ce n'est plus le cas : quand on démarre directement sur le noyau, l'emplacement de **stage2** doit être précisé. Dit autrement : utilisez **repo=** ou **stage2=** (ou **inst.repo=** ou **inst.stage2=**, comme il est recommandé) en pointant vers un dépôt. Si l'image de **stage2** est sur un serveur mais que les paquets pour l'installation sont sur un autre serveur, **stage2=** doit être utilisé : **repo=** devrait seulement être employé si le serveur contenait tout ce qui est nécessaire à l'installation (à la fois l'image de **stage2** *et* tous les paquets à installer). Notez que **stage2=** s'attend toujours à voir l'arborescence d'un « dépôt ». Vous ne pouvez pas juste indiquer le chemin direct vers un fichier **squashfs.img** (ce qui était la façon d'utiliser **stage2=** jusqu'à F15 quand c'était possible).

Par exemple :

```
label linux
kernel vmlinuz
append initrd=initrd.img
```
n'est plus valide. Il faut préciser le miroir avec **repo** :

```
label linux
kernel vmlinuz
append initrd=initrd.img repo=http://dl.fedoraproject.org/pub/fedora/linux/development/17/
x86_64/os/
```
ou **stage2** :

```
label linux
kernel vmlinuz
append initrd=initrd.img stage2=http://my.internal.server/17/x86_64/os/
```
<span id="page-5-0"></span>(ou tout autre miroir valide).

#### **2.3. Sécurité**

#### <span id="page-5-1"></span>**2.3.1. Vérification de la qualité du mot de passe**

Fedora dispose désormais d'une bibliothèque configurable unique, *[libpwquality](https://fedorahosted.org/libpwquality)*<sup>13</sup>, pour vérifier la qualité des nouveaux mots de passe utilisés par les comptes du système. La totalité des contrôles de qualité fournis par cette bibliothèque est configurée en modifiant le fichier de configuration **/etc/ security/pwquality.conf**.

Les développeurs souhaitant appeler cette API à partir de leurs applications trouveront sa description dans le fichier **pwquality.h** fourni par le paquet *libpwquality-devel*. Un wrapper python, *pythonpwquality*, est aussi fourni.

#### <span id="page-5-2"></span>**2.3.2. SELinux Deny Ptrace**

Un nouveau booléen SELinux, deny\_ptrace, a été ajouté. Il est recommandé aux utilisateurs qui n'ont pas l'intention de déboguer des applications sur leur machine de définir cette valeur. Ce booléen

<sup>13</sup> <https://fedorahosted.org/libpwquality>

empêche les processus malveillants d'être capable de lire la mémoire, voire d'attaquer d'autres processus utilisant les outils de débogages, y compris **ptrace** et **gdb**.

De telles attaques sont ainsi empêchées même si le processus malveillant est lancé en tant que root ou s'il attaque un processus en cours ayant le même contexte SELinux ou le même label. Pour activer en permanence la protection prévue par le booléen deny\_ptrace, exécuter la commande suivante en tant que root :

# setsebool -P deny\_ptrace 1

Pour désactiver temporairement la protection prévue par le booléen deny\_ptrace, exécuter la commande suivante en tant que root :

# setsebool deny\_ptrace 0

#### <span id="page-6-2"></span>**2.3.3. Répertoire privé /tmp pour les services**

Un certain nombre de services gérés par *systemd* ont été modifiés pour utiliser sa capacité à fournir un répertoire **/tmp** privé. On a trouvé des services privilégiés utilisant **/tmp** et **/var/tmp** interférant avec des utilisateurs non privilégiés, pouvant conduire à une augmentation des privilèges. Utiliser des répertoires **/tmp** privés pour ces services empêche ce type d'attaque.

La directive à ajouter au fichier *systemd* pour les services modifiés est :

[Service] PrivateTmp=true

#### <span id="page-6-0"></span>**2.3.4. Conteneurs sécurisés**

Un nouvel outil, *sandbox*, a été créé afin de simplifier la création de conteneurs *libvirt* sécurisés. Lorsqu'il est lancé avec un exécutable, *sandbox* détermine les points de montage et les informations *libvirt* nécessaires pour lancer l'application dans un conteneur. Le conteneur est ensuite lancé par *libvirt* avec un contexte SELinux qui l'empêche d'interagir avec d'autres processus du système, y compris d'autres conteneurs, tout en étant capable de partager les données du système.

Cela permet à un administrateur de lancer plusieurs instances d'un même service simultanément, tout en les empêchant de casser la machine hôte ou d'autres processus du système, même lorsqu'ils sont exécutés en tant que root. Pour utiliser*sandbox*, installer le paquet *libvirt-sandbox*.

#### <span id="page-6-1"></span>**2.3.4.1. krb5-workstation**

Fedora 17 met à niveau le système d'authentification Kerberos vers la version 1.10. Cela ajoute la prise en charge de la modification des mots de passe à travers un NAT et celle de la localisation. La commande **kswitch** est ajoutée pour basculer entre plusieurs caches d'informations d'authentification. La prise en charge de caches additionnels a été ajoutée à d'autres commandes. Le choix des informations d'authentification peut être contrôlé avec le fichier **\$HOME/.k5identity**.

#### <span id="page-7-0"></span>**2.4. Systèmes de fichiers**

#### <span id="page-7-4"></span>**2.4.1. Systèmes de fichiers volumineux**

Fedora 17 prend en charge les systèmes de fichiers supérieurs à 16 téraoctets sur le système de fichiers par défaut (ext4). Avec la dernière version de *e2fsprogs*, les systèmes de fichiers ext4 peuvent désormais atteindre 100 To.

#### <span id="page-7-3"></span>**2.4.2. Systèmes de fichiers chiffrés**

Fedora 17 utilise la version 1.4.1 du paquet *cryptsetup*, qui supprime les appels aux API obsolètes. De plus, il prend en charge le positionnement des en-têtes LUKS sur des périphériques distincts et la création de secteurs chiffrés non-imbriqués partagés sur un seul périphérique.

#### <span id="page-7-2"></span>**2.4.3. btrfs**

*btrfs* n'est pas disponible comme système de fichiers durant l'installation. Ceci est une situation temporaire qui sera résolue dans Fedora 18. *btrfs* est toujours disponible après l'installation.

#### <span id="page-7-1"></span>**2.5. Virtualisation**

#### <span id="page-7-5"></span>**2.5.1. QEMU**

l'émulateur open source de systèmes QEMU a été mis à jour vers la version 1.0. Les fonctionnalités notables incluent :

- QEMU prend maintenant en charge la migration en direct des invités en cours d'exécution#;
- les utilisateurs de KVM sont désormais capable d'exécuter des outils standards de profilage des performances au sein des invités KVM#;
- QEMU et *libvirt* prennent en charge la diffusion d'images en continu. La diffusion d'images en continu permet à un administrateur de démarrer rapidement de nouvelles machines virtuelles basées sur des images existantes ; l'approvisionnement des machines virtuelles est ensuite finalisé en arrière-plan lors de leur exécution#;
- QEMU et KVM prennent en charge une nouvelle pile de stockage avancée basée sur SCSI, *virtioscsi*. La prise en charge de cette nouvelle pile de stockage sera ajoutée à *libvirt* dans une prochaine version.

La liste complète des modifications incluses dans cette version est disponible à l'adresse *[http://](http://wiki.qemu.org/ChangeLog/1.0) [wiki.qemu.org/ChangeLog/1.0](http://wiki.qemu.org/ChangeLog/1.0)*.

#### <span id="page-7-6"></span>**2.5.2. libvirt**

La boîte à outils *libvirt* permettant d'interagir avec les fonctionnalités de virtualisation de divers hôtes a été mise à jour vers la version 0.9.10. La liste complète des modifications incluses dans cette version est disponible à l'adresse *<http://libvirt.org/news.html>*.

#### <span id="page-8-7"></span>**2.5.3. Le gestionnaire de machine virtuelle (virt-manager)**

Le gestionnaire de machine virtuelle a été mis à niveau vers la version 0.9.1. En plus de la correction de nombreuses anomalies, cette version ajoute :

- la prise en charge de l'ajout de redirection de périphériques USB#;
- une option permettant d'activer la prise en charge de USB 2.0 sur le contrôleur USB#;
- une option qui précise le type du système pour des invités non-x86.

La liste complète des modifications incluses dans cette version est disponible à l'adresse *[http://virt](http://virt-manager.org/download.html)[manager.org/download.html](http://virt-manager.org/download.html)*.

#### <span id="page-8-0"></span>**2.6. Cloud**

#### <span id="page-8-2"></span>**2.6.1. OpenNebula**

Autre nouveauté de Fedora 17, *OpenNebula*. OpenNebula fournit une plate-forme IaaS destinée à la virtualisation de centre de données. La gestion de cet environnement peut être effectuée en ligne de commande ou à l'aide d'une interface graphique. La compatibilité avec Amazon EC2, l'interface Open Cloud Computing (OCCI), est assurée.

#### <span id="page-8-3"></span>**2.6.2. OpenStack**

Fedora 17 comprend la dernière version de la suite *OpenStack* dont le nom de code est «#Essex#». La dernière version des l'interfaces de gestion internet («#Horizon#») et de la mise en réseau virtuelle («#Quantum#») sont présentes dans cette nouvelle version. L'utilisation de Qpid comme alternative à RabbitMQ comme moteur AQMP est une nouveauté de Fedora 17. En outre, la disponibilité de libguestfs qui permet de prendre en charge plusieurs formats de disque virtuel offrira plus de flexibilité à l'offre OpenStack de Fedora.

#### <span id="page-8-5"></span>**2.6.3. Open vSwitch**

Fedora 17 intègre Open vSwitch, un commutateur réseau logiciel utilisé pour fournir des services réseau aux machines virtuelles. Open vSwitch prend en charge OpenFlow pour faciliter son administration.

#### <span id="page-8-1"></span>**2.7. Serveurs de base de données**

#### <span id="page-8-4"></span>**2.7.1. mysql**

Fedora 17 inclut *mysql* 5.5.20, mis à jour depuis la version 5.5.14 de Fedora 16.

#### <span id="page-8-6"></span>**2.7.2. postgresql**

*postgresql* a été mis à jour en 9.1.2

#### **Changement potentiellement incompatible**

Si vous dépendez de la vue *information\_schema.referential\_constraints*, ou si vous avez des colonnes de type *citext*, vous aurez peut-être besoin de prendre des actions spéciales. Référez vous à *<http://www.postgresql.org/docs/9.1/static/release-9-1-2.html>* (en anglais).

Cette mise à jour est principalement corrective.

#### <span id="page-9-0"></span>**2.7.3. sqlite**

*sqlite* a été mis à jour en 3.7.9

#### **Changement potentiellement incompatible**

Si un jeton de recherche (à la droite de l'opérateur **MATCH**) dans FTS4 commence par un «#^#», alors ce jeton doit être le premier dans ce champ du document.

Il y a beaucoup de changements et d'améliorations#:

- améliorations conséquentes de la performance de **CREATE INDEX** sur les très grosses tables#;
- amélioration des fenêtres du système de fichier virtuel (VFS) pour mieux se protéger contre des interférances venant des logiciels antivirus#;
- optimisation du plan de requête quand le mot-clé **DISTINCT** est présent#;
- permet de surcharger plus d'appels systèmes dans le VFS unix pour une meilleure prise en charge du bac-à-sable de chromium#;
- aggrandissement de la taille par défaut d'une ligne de cache anticipée (lookahead) de 100 à 128 octets#;
- améliorations sur le module **test\_quota.c** pour qu'il puisse traquer les fichiers préexistants#;
- ajout des options **SQLITE\_DBSTATUS\_CACHE\_HIT** et **SQLITE\_DBSTATUS\_CACHE\_MISS** à l'interface sqlite3\_db\_status()#;
- suppression de la prise en charge de **SQLITE\_ENABLE\_STAT2**, remplacé par l'option plus complète **SQLITE\_ENABLE\_STAT3**#;
- améliorations sur l'utilitaire **sqlite3\_analyzer**, incluant les options **--pageinfo** et**--stats** ainsi que la prise en charge des bases de données multiplexées#;
- amélioration de l'interface sqlite3\_data\_count() pour qu'elle puisse être utilisée pour déterminer si **SQLITE\_DONE** a été vue dans l'instruction préparée#;
- ajout du contrôle de fichier **SOLITE\_FCNTL\_OVERWRITE** avec lequel le cœur SOLite indique au VFS que la transaction actuelle écrasera entièrement le fichier de base de donnée#;
- aggrandissement de la taille d'allocation par défaut de la mémoire récente (lookaside) de 100 à 128 octets#;
- amélioration du planificateur de requête pour qu'il puisse factoriser des termes entrants ou sortants des expressions **OR** dans la clause **WHERE** afin de trouver les meilleurs index#;
- ajout de l'option à la compilation **SOLITE\_DIRECT\_OVERFLOW\_READ**, permettant aux pages débordant de la mémoire d'être lues directement depuis le fichier de base de donnée, outrepassant le cache de pages#;
- suppression des limites sur la précision et largeur dans les spécificateurs de la famille de routine de rendement de chaînes de caractères sqlite3\_mprintf().

#### <span id="page-10-0"></span>**2.8. Modification de l'emplacement des notes de version**

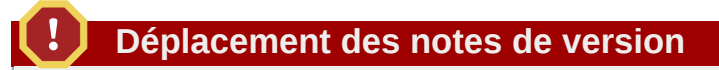

À partir de la prochaine version, les notes de version seront à un nouvel emplacement.

Par tradition, les notes de version étaient installées dans **/usr/share/doc/HTML/fedorarelease-notes/**. Au fil du temps, la plupart des documents situés dans l'arborescence **/usr/ share/doc/HTML/** ont été déplacés vers les répertoires spécifiques des applications.

Pour la plupart des utilisateurs, cette modification est invisible car on peut trouver les notes de version en sélectionnant le choix dans le menu. Cependant, certaines personnes ouvrent le fichier directement ou bien ont leurs propres liens en interne. Dans ce cas, changer l'emplacement sans prévenir pourrait être un problème, donc les notes de version ne sont pas déplacer cette fois-ci.

À partir de Fedora 18, les notes de version seront situées dans **/usr/share/doc/fedorarelease-notes-18.0/**.

#### <span id="page-10-1"></span>**2.9. Démons du système**

#### <span id="page-10-3"></span>**2.9.1. pciutils**

Le paquet *pciutils*, qui fournit les outils pour l'inspection et la configuration des périphériques PCI, a été mis à jour vers la version 3.1.9 dans Fedora 17. Il ajoute la prise en charge de la vitesse de lecture et des champs d'état de liaison pour le matériel PCI Express de 3ème génération.

#### <span id="page-10-2"></span>**2.9.2. brltty**

Fedora 17 inclut la version 4.3 de *brltty*, le démon de gestion d'un afficheur braille. Cette version 4.3 comprend de nouvelles options de configuration et de journalisation ainsi que la prise en charge de périphériques supplémentaires.

#### <span id="page-11-0"></span>**2.10. Xorg**

#### <span id="page-11-4"></span>**2.10.1. Rendu logiciel pour GNOME Shell**

L'expérience GNOME Shell est maintenant disponible pour tous les matériels, même pour les périphériques utilisant le rendu logiciel. Les utilisateurs souhaitant utiliser le mode dégradé de GNOME peuvent l'activer manuellement à partir du panneau de contrôle *Paramètres Système*, puis en sélectionnant *Carte Graphique* du menu *Détails* et en paramétrant l'option *Mode restreint forcé* sur *1*.

#### <span id="page-11-5"></span>**2.10.2. Prise en charge des écrans multipoint**

Le serveur X et les bibliothèques de Fedora 17 prennent en charge la version 2.2 de l'extension *XInput*, qui inclut la prise en charge des écrans multipoints. Les applications qui la choisiront seront maintenant en mesure d'en tirer tous les avantages.

#### <span id="page-11-2"></span>**2.10.3. Prise en charge du défilement doux**

La mise à jour du serveur X fournit aussi le défilement doux pour les pilotes et les périphériques qui le prennent en charge. On peut maintenant exporter le défilement des données en tant que valeurs des axes en plus de l'ancien événement d'appui de bouton. Cela permet aux applications de tenir compte de la vitesse et de fournir une expérience plus douce du défilement. Comme pour le multipoint, pour profiter du défilement doux il faut qu'il soit écrit dans les applications elles-mêmes.

#### <span id="page-11-3"></span>**2.10.4. Pilotes DR12**

Les pilotes DRI *i810*, *mga*, *r128*, *savage*, *sis*, *tdfx* et *unichrome* ne sont plus maintenus depuis longtemps, car ils ne sont pas intégrés dans Mesa. Le matériel affecté inclut les variantes des périphériques suivant#:

- <span id="page-11-1"></span>• cartes mère avec chipsets Intel i810 et i815#;
- cartes Matrox MGA G200, G400, G450 et G550#;
- cartes ATI Rage 128#;
- cartes S3 Savage 3D et Savage 4#;
- chipsets SiS 300, 540, 630 et 730#;
- cartes 3dfx Voodoo 3, Voodoo 4 et Voodoo 5#;
- chipsets VIA Unichrome et Unichrome Pro.

Ce matériel est maintenant pris en charge par le pilote 3D *llvmpipe* qui, contrairement aux anciens pilotes DRI, rend fonctionnel OpenGL 2.x.

## <span id="page-12-0"></span>**3. Modifications dans Fedora pour les utilisateurs**

#### <span id="page-12-1"></span>**3.1. Environnement bureautique**

#### <span id="page-12-3"></span>**3.1.1. KDE**

Fedora 17 propose l'ensemble des logiciels KDE 4.8. KDE dispose de trois composantes. La plateforme KDE est le fondement de toutes les applications basées sur KDE. L'espace de travail KDE Plasma vous permet de gérer la façon dont vous utilisez les applications. Les applications KDE utilisent la plateforme et l'espace de travail Plasma vous donnant une expérience entièrement intégrée.

#### <span id="page-12-4"></span>**3.1.1.1. Plate-forme KDE**

La plate-forme KDE fournit des services pour toutes les applications basées sur KDE et sur l'espace de travail Plasma. En version 4.8, elle propose une nouvelle technologie avec une augmentation spectaculaire des performances et de la stabilité.

KDE offre maintenant *[QtQuick](https://qt.nokia.com/qtquick/)*<sup>14</sup>. QtQuick est un moyen facile pour faire de petites applications (applets) pour un environnement Qt tel que KDE. KDE fournit le paque *Plasma QtQuick Components* qui vous aide à écrire plus rapidement des applications pour l'espace de travail Plasma.

*KSecretService* est un nouveau système sécurisé de stockage de mots de passe. *KWallet* gère les mots de passe pour les applications KDE et *KSecretService* rend ces mots de passe disponibles pour les applications non-KDE.

#### <span id="page-12-5"></span>**3.1.1.2. Espaces de travail KDE Plasma**

Les espaces de travail Plasma de KDE sont deux environnements bureautique qui gèrent la façon dont vous utilisez les applications. L'espace de travail « Bureau » a une apparence traditionnelle, tandis que « Ultra portable » a une apparence modifiée pour les petits écrans et les appareils mobiles.

La *Configuration de la disposition* a maintenant six agencements possibles. Vous pouvez choisir une de ces dispositions dans *Configuration du système*.

Le gestionnaire de fenêtres *KWin* a été amélioré. *KWin* offre une amélioration nette des performances.

La partie «#Gestion de l'énergie#» de le *onfiguration du système* a été repensée et simplifiée. Les paramètres de la gestion de l'énergie fonctionnent maintenant avec des ordinateurs ayant plusieurs périphériques d'affichage. Vous pouvez aussi modifier ces paramètres lorsque vous êtes dans une certaine «#Activité#».

Il est possible d'utiliser le nouvel applet *Icône des tâches* de Plasma pour gérer vos applications dans la barre des tâches sous forme d'icône, comme dans d'autres systèmes d'exploitation bien connus.

#### <span id="page-12-2"></span>**3.1.1.3. Applications KDE**

<sup>14</sup> <https://qt.nokia.com/qtquick/>

Les applications KDE sont l'ensemble des applications de base ainsi que quelques unes des applications avancées couvrant vos besoins initiaux.

*Dolphin* est le gestionnaire de fichiers. *Dolphin* affiche dorénavant les fichiers avec plus de précision, s'adaptant aux différents matériels informatiques et est visuellement plus attractif.

*Gwenview* est l'application de visualisation d'images. Vous pouvez localiser votre position dans une image agrandie avec le nouvel indicateur transparent de position. Vous noterez aussi quelques améliorations visuelles et de fonctionnement.

*Okular* est l'application de visualisation de documents. Vous pouvez maintenant sélectionner du texte plus facilement. Plusieurs anomalies ont été fixées et les textes en multi-colonnes sont sélectionnés correctement.

L'éditeur de texte *Kate* a un nouveau greffon «#Rechercher et remplacer#», un indicateur de lignes modifiées et un nouvel éditeur de « lignes de mode » qui vous permet de définir plus facilement les variables des documents comme la tabulation ou l'utilisation des espaces. Fedora 17 a une nouvelle documentation pour *Kate*, accessible par l'intermédiaire du menu «#Aide#».

*Cantor* est une application pour les paquets en rapport avec les mathématiques. *Cantor* prend maintenant en charge Qalculate et Scilab.

L'application de globe terrestre virtuel et d'atlas *Marble* est maintenant intégrée dans *KRunner*. Vous pouvez rechercher des coordonnées GPS et des marques-pages *Marble* avec *KRunner*. Vous pouvez également afficher les informations d'altitude des parcours routiers, le suivi des satellites terrestres et afficher les fichiers OpenStreetMap en format vectoriel.

#### <span id="page-13-0"></span>**3.1.2. GNOME**

Fedora 17 propose l'environnement bureautique GNOME 3.4.

Voici quelques fonctionnalités importantes de GNOME 3.4#:

- les menus de certaines applications sont maintenant intégrés dans GNOME Shell. Ces nouveaux menus réduisent l'encombrement visuel et aident à unifier l'apparence des applications#;
- *Boxes* est une nouvelle application GNOME 3. Vous pouvez utiliser Boxes pour accéder à d'autres ordinateurs et à des machines virtuelles sur le même ordinateur ou sur un autre#;
- l'application *Documents* est améliorée. Les nouvelles fonctionnalités intègrent les collections, la prise en charge des périphériques amovibles, des documents partagés et de l'impression des documents, le mode portrait et l'intégration dans l'aperçude la boîte de recherche de GNOME Shell#;
- les thèmes d'icônes «#contraste élevé#» et «#contraste élevé inversé#» sont plus cohérents avec les thèmes d'icônes standards#;
- les utilisateurs ayant une faible acuité visuelle peuvent personnaliser la luminosité et le contraste de leur écran avec GNOME Shell#;
- le panneau du réseau a été redessiné. Les nouvelles fonctionnalités comprennent une façon de savoir facilement si vous êtes connecté à Internet, un «#mode avion#» pour désactiver le réseau, un bouton «#oublier ce réseau#» pour supprimer une connexion non-désirée et une boîte de dialogue intégrée pour les mots de passe#;
- les boîtes de dialogues de GNOME Keyring sont maintenant intégrés à GNOME Shell#;
- les nouvelles fonctionnalités pour les utilisateurs de tablettes graphiques «#Wacom#» incluent la possibilité de#:
- calibrer les tablettes#;
- configurer la correspondance des touches#;
- attribuer des moniteurs au périphérique#;
- configurer plusieurs tablettes#;
- stocker des configurations uniques par périphérique#;
- identifier les tablettes et leurs capacités.
- réglages supplémentaires de configuration de la fonctionnalité d'agrandissement intégrée à GNOME Shell.

#### <span id="page-14-0"></span>**3.1.3. Sugar**

Fedora 17 propose l'environnement bureautique Sugar 0.96. Certaines fonctionnalités incluent#: • la suppression de HippoCanvas pour le passage à GTK+ 3#;

- la prise en charge de NetworkManager 0.9#;
- un ensemble d'outils pour sugar basé sur GTK+ 3#;
- la prise en charge initiale de PyPi#;
- la nouvelle activité « Parcourir » utilisant GTK+ 3, webkitgtk et gobject-introspection#;
- la nouvelle activité « Lecture » utilisant GTK+ 3 et gobject-introspection#;
- la correction de diverses anomalies et des améliorations pour plusieurs activités.

#### **3.1.4. Modifications des points de montage pour les médias amovibles**

Les médias amovibles montés dans la session utilisateur, tels que les lecteurs USB connectés à chaud, seront montés dans un répertoire spécifique de l'utilisateur. Les points de montage sont définis dans **/run/media/\$USER/** avec les permissions autorisant un accès exclusif à *\$USER*.

#### <span id="page-14-1"></span>**3.1.5. Multiutilisateur**

La possibilité d'utiliser une configuration multiutilisateur avec Linux existe depuis longtemps, mais a toujours exigé une configuration complexe. Pour la première fois, Fedora 17 fournit une configuration totalement automatique pour le multiutilisateur.

Pour utiliser cette fonctionnalité, il suffit de connecter une station d'accueil USB telle que la *[station](http://www.amazon.com/Plugable-Universal-DisplayLink-1920x1080-High-Speed/dp/B002PONXAI/ref=sr_1_3?ie=UTF8&qid=1335904746&sr=8-3) [d'accueil universelle](http://www.amazon.com/Plugable-Universal-DisplayLink-1920x1080-High-Speed/dp/B002PONXAI/ref=sr_1_3?ie=UTF8&qid=1335904746&sr=8-3)*<sup>15</sup>, avec un écran, une souris et un clavier, et un nouvel environnement bureautique sera créé.

Pour plus d'informations sur cette nouvelle fonctionnalité, veuillez consulter les articles suivants#:

- *<http://0pointer.de/blog/projects/multi-seat.html>*
- *[http://www.phoronix.com/scan.php?page=article&item=plugable\\_multiseat\\_kick](http://www.phoronix.com/scan.php?page=article&item=plugable_multiseat_kick)*

<sup>15</sup> [http://www.amazon.com/Plugable-Universal-DisplayLink-1920x1080-High-Speed/dp/B002PONXAI/ref=sr\\_1\\_3?](http://www.amazon.com/Plugable-Universal-DisplayLink-1920x1080-High-Speed/dp/B002PONXAI/ref=sr_1_3?ie=UTF8&qid=1335904746&sr=8-3) [ie=UTF8&qid=1335904746&sr=8-3](http://www.amazon.com/Plugable-Universal-DisplayLink-1920x1080-High-Speed/dp/B002PONXAI/ref=sr_1_3?ie=UTF8&qid=1335904746&sr=8-3)

#### <span id="page-15-0"></span>**3.2. Productivité**

#### <span id="page-15-2"></span>**3.2.1. cherrytree**

*cherrytree* est un nouveau-venu chez Fedora. C'est un programme qui permet de prendre des notes de façon hiérarchique, prenant en charge le format texte enrichi et la coloration syntaxique. Il est aussi capable de sauvegarder les données dans un seul fichier XML ou SQLite.

#### <span id="page-15-3"></span>**3.2.2. evolution**

*evolution* a été mis à jour vers la version 3.3.5. C'est une version de maintenance.

#### <span id="page-15-5"></span>**3.2.3. libreoffice**

*libreoffice* a été mis à jour vers la version 3.5.0.3.

#### <span id="page-15-4"></span>**3.2.4. lemonpos**

*lemonpos*, aussi appelé Lemon, est un logiciel de point de vente Open Source destiné aux très petites, petites et moyennes entreprises. Il utilise MySQL pour la gestion et la sauvegarde des données et peut utiliser une base de données unique pour plusieurs points de vente sur un réseau.

Lemon fournit une interface moderne dont on peut choisir le thème, un tableau de recherche, un outil de vérification des prix, un outil d'administration pour gérer votre magasin, des rapports imprimés et plus encore...

#### <span id="page-15-6"></span>**3.2.5. rachota**

*rachota* est aussi nouveau dans Fedora. C'est un programme portable permettant de réaliser le suivi du temps de plusieurs projets. Il fonctionne n'importe où. Il affiche les données de temps sous forme de diagrammes, crée des rapports et des factures personnalisables ou analyse les données enregistrées et suggère des astuces pour améliorer la gestion du temps de l'utilisateur. C'est un outil de suivi personnel entièrement portable.

#### <span id="page-15-1"></span>**3.2.6. scribus**

Scribus a été mis à jour vers la version majeure 1.4.0 :

- une meilleure gestion des objets (tel que les outils de transformation comme dans les logiciels de dessin avancés), avec des améliorations dans les fonctionnalités existantes telles que l'album et le gestionnaire d'images#;
- amélioration de nombreuses options avancées pour le texte et la typographie, telles que les styles de caractères, les marges optiques ou l'extension de glyphe. Annuler/rétablir est enfin disponible pour presque toutes les actions sur les textes et un nouveau script permet de remplacer les guillemets droits par des guillemets typographiques basés sur les paramètres de la langue. Les améliorations d'utilisation sont : de meilleurs placements et mouvements du curseur, une mise en page plus rapide des canevas et des interactions entre les trames liées#;
- de nouvelles fonctionnalités pour les vecteurs telles que les opérations booléennes sur les chemins de fichiers, les effets de vecteurs ou un éditeur de style de ligne#;
- des améliorations majeures sur la gestion du remplissage, tel que le remplissage de motifs, plus de types de dégradés, la prise en charge de formats de palettes de couleurs externes (AI, EPS, GPL, PostScript, SOC) et beaucoup de nouvelles palettes de couleurs, y compris celles provenant de vendeurs du commerce tels que Resene et dtp studio, de même que des standards nationaux/ gouvernementaux#;
- un nouveau type de trame appelé « trame de rendu » qui permet de créer le rendu (et par la suite de l'exporter) de la sortie de n'importe quel programme permettant la création de fichiers PostScript, PDF ou PNG à partir de la ligne de commande (tels que LaTeX, Lilypond, POV-Ray) à l'intérieur de Scribus. La version initiale a été développée lors d'un projet pour le « Google Summer of Code » et s'est étendue pour permettre l'import de documents externes, de documents scientifiques et de formules. Des moteurs de rendu supplémentaires peuvent être ajoutés par le biais d'un simple fichier de configuration#;
- ajout de filtres d'import de vecteurs. Scribus 1.4.0 fournit de nouveaux filtres d'import pour les formats de fichiers suivants : Adobe Illustrator (basés sur EPS et PDF), Macintosh Picture (PICT), Windows Metafile (WMF), Xfig (FIG), Calamus Vector Graphics (CVG), Kivio Stencils (SML) et DIA Shapes (SHAPE)#;
- à propos des images bitmap : la gestion des fichiers Photoshop a reçu de nombreuses améliorations, telles que la prise en charge de chemins de détourage multiples ou les couches PSD. Le gestionnaire d'images a été réécrit et de nouveaux effets d'image non destructeurs ont été ajoutés. Qui plus est, Scribus 1.4.0 prend désormais en charge les données EXIF des images et l'import des bitmaps Windows et OS/2 (BMP) a été rétabli#;
- parmi les nombreuses améliorations aux fonctionnalités d'avant-presse de Scribus, les plus importantes sont les marques d'impression et l'affichage de la couverture d'encre dans l'aperçu d'impression. De plus, Scribus permet dorénavant de convertir en un seul clic les couleurs d'accompagnement en couleurs de la quadrichromie lors de l'export PDF et PostScript#;
- l'export PDF a également subi des modifications importantes. Scribus peut maintenant exporter au format PDF 1.5, y compris les couches PDF. Une autre nouvelle fonctionnalité est la possibilité d'embarquer dans les PDF exportés des fichiers EPS et PDF au lieu de les convertir. De plus, l'inclusion et la substitution de police ont été améliorées#;
- concernant la gestion des couleurs, Scribus 1.4.0 prend désormais en charge les versions 1 et 2 de littleCMS. Il est également possible d'activer la gestion des couleurs par un simple clic à partir de la fenêtre principale#;
- en outre, l'équipe de Scribus a ajouté une fonctionnalité permettant de simuler le daltonisme à l'écran#;
- des centaines d'améliorations d'utilisation, petites et grandes, ont été ajoutées#;
- les scripts inclus ont été mis à jour, y compris l'ajout d'un script de « guillemets automatiques » dans le menu Script pour convertir les guillemets droits dans une trame de texte en signes convenables pour de nombreuses langues#;
- scribus 1.4.0 a été livré avec de nombreux modèles supplémentaires par rapport aux version précédentes#;
- le contenu du système d'aide a été réécrit et mis à jour.

#### <span id="page-17-0"></span>**3.2.7. timeline**

Autre nouveauté dans Fedora 17, *timeline* est un programme multiplateforme pour l'affichage et la navigation parmi les événements d'une ligne du temps. Il est possible#:

- d'organiser des événements en catégories hiérarchiques#;
- de déplacer et de redimensionner les événements avec la souris#;
- de dupliquer des événements#;
- de rechercher des événements#;
- d'aller à une date spécifique#;
- d'afficher différentes représentations en fonction du niveau de zoom#;
- d'exporter vers une image.

#### <span id="page-17-1"></span>**3.2.8. vym**

*vym* a été mis à jour vers la version 2.0.6. Cette mise à niveau comprend de nombreuses nouvelles fonctionnalités décrites ci-dessous.

- Généralités
	- Gestion des fichiers
		- Sauvegarde automatique
		- Archives automatiques
		- vym vérifie désormais régulièrement si une carte mentale a été modifiée sur le disque pour se rafraîchir
		- Plusieurs fichiers peuvent être sélectionnés pendant le chargement des cartes et des images
		- Restauration de la dernière session
	- Plusieurs centres sur une même carte mentale
	- Ajout d'une page de manuel
	- Nouvelles traductions
	- Code
		- Prise en charge complète de Qt4
		- L'export HTML se fait en code natif, sans transformation XSLT
		- Prise en charge (partielle) de DBUS
- Import/export
	- Le dernier export peut être répété
	- Export simple vers une feuille de calcul CSV
	- Les exports les plus importants peuvent maintenant se faire par script
	- Les exports ASCII montrent les URL
- Import de cartes FreeMind
- Gestion
	- Tris et déplacements rapides par l'utilisation de « cibles »
		- Les cibles peuvent être définies simplement en appuyant sur une touche
		- «#Aller à#» sélectionne la cible
		- « Se déplacer vers » déplace le sélection vers la cible sans déplacer la vue. Très utile pour un tri rapide
	- Mode remue-méninges
	- Ajouter/supprimer
		- Insérer une branche et sélectionner ses sous-éléments
		- Enlever les sous-éléments d'une branche
		- Enlever une branche tout en gardant ses sous-éléments
	- xLinks
		- Peuvent désormais être sélectionnés facilement par un clic
		- Très facile de suivre un xlink en cliquant sur le coin d'une branche où il commence
		- De plus, la touche « F » peut être utilisée pour suivre
	- Références/URL
		- Ouverture de tous les vymLinks dans une sous-arborescence
		- Ouverture de tous les URL dans une sous-arborescence
		- Intégration à Bugzilla
			- vym peut aller chercher des données directement de Bugzilla (un paquet supplémentaire est nécessaire, voir le manuel)
			- Vérifications rapides de l'état des anomalies : toutes les anomalies d'une sous-arborescence peuvent être mises à jour par simple appui d'une touche
			- Prise en charge des requêtes Bugzilla
	- Copie depuis les anciennes étapes de l'historique vers l'étape courante
	- Ajout de l'horodatage des branches
	- Tri lexical (suivant/précédent)
	- Création d'une nouvelle carte mentale avec la partie sélectionnée devenant le centre de la carte
	- Séparation d'une branche pour en faire un nouveau centre de carte
	- Avancer/reculer dans l'historique de sélection
- Widgets
	- Éditeurs
		- Ajout d'un éditeur d'arborescence
- Ajout d'un éditeur de titre
- Nouvelle fenêtre de recherche
	- Affichage clair de toutes les occurrences, à la fois dans les branches et les notes
	- Simplification de la sélection des occurrences dans l'éditeur
- Désormais un plus grand nombre de dialogues de fichiers peuvent se souvenir de désactiver les avertissements
- Visualisation du nom de fichier de la carte en cours de chargement dans une barre de progression
- Ancrage des widgets
	- Ils peuvent être repositionnés librement
		- Flottant à côté de la fenêtre principale
		- Intégrés (haut/gauche/droit/bas) dans la fenêtre principale
	- Éditeur de notes
	- Fenêtre de recherche
- Graphisme
	- Animation
		- Panoramique
		- Retour à l'origine
	- Images
		- Support SVG de base
		- Les images peuvent être redimensionnées
		- Nouveaux drapeaux standards
	- Trames
		- Inclusion des sous-arborescences dans les trames
		- Nouveau type de trame : nuage
	- Zoom
		- Zoom avec la roue de défilement de la souris (avec appui sur CTRL)
		- Le facteur de zoom est sauvé et restauré au chargement
		- Centrage sur la sélection avec « . » ou remise à zéro du zoom avec « , »
	- Mise en page automatique (détection de collisions)
	- Polices
		- Définir la police par défaut
		- Les titres de branches peuvent désormais être au format Rich Text

#### <span id="page-19-0"></span>**3.3. Internationalisation**

#### <span id="page-20-1"></span>**3.3.1. IBus**

- Ibus dispose maintenant d'une nouvelle méthode de saisie avec un popup affichant les moteurs d'entrée disponibles, un peu comme Alt-Tab dans le gestionnaire. La gestion de l'agencement des clavier X est également améliorée.
- IBus a changé la manière de partager les moteurs de méthode d'entrée et l'état des applications entre elles.
- ibus-m17n exclut désormais certains moteurs m17n par défaut, comme zh-pinyin, ko-han2 et la plupart des moteurs kbd, car ils interagissent avec d'autres méthodes de saisie spécifiques, tels que ibus-pinyin et ibus-hangul.
- ibus-fep est une nouvelle interface client IBus qui peut être utilisée dans les consoles et les terminaux.
- Indic Typing Booster prend désormais en charge le Bengali, et une version bêta est disponible pour le Marathî, l'Hindi, le Gujarâtî et le Tamil.

#### <span id="page-20-4"></span>**3.3.2. Polices asiatiques**

- La police du coréen par défaut a évolué de « Un » vers « Nanum ». Parce que les glyphes de « Nanum » sont plus jolis que ceux de « Un » et que « Nanum » a une variante monospace.
- La police du chinois simplifié par défaut a évolué de « WenQuanYi Zen Hei » vers « WenQuanYi Zen Hei Sharp », qui utilise la police bitmap incorporée pour que le rendu du chinois simplifié soit plus net dans les petites tailles. On peut utiliser l'outil zenheiset pour modifier la valeur par défaut et revenir à la police précédente.
- Les polices Lohit sont dorénavant sous licence SIL OFL.
- Les nouveaux paquets de police gubbi-fonts et navilu-fonts ont été ajoutés à la langue Kannada.
- Les polices Culmus ont été mises à jour vers la version 0.121, avec le style Frank Ruehl entièrement retravaillé, qui prend désormais en charge les signes diacritiques et de crénage.

#### <span id="page-20-0"></span>**3.4. Multimédia**

#### <span id="page-20-2"></span>**3.4.1. blender**

*blender* a été mis à jour vers la version 2.6.1. Cette version inclut de nombreuses nouvelles fonctionnalités telles qu'un nouveau moteur de rendu plus rapide, le suivis de mouvement, le dessin dynamique, la simulation de l'océan et bien plus. Rendez-vous sur *[http://www.blender.org/](http://www.blender.org/development/release-logs/blender-260/) [development/release-logs/blender-260/](http://www.blender.org/development/release-logs/blender-260/)* et *[http://www.blender.org/development/release-logs/](http://www.blender.org/development/release-logs/blender-261/) [blender-261/](http://www.blender.org/development/release-logs/blender-261/)* pour obtenir des informations supplémentaires.

#### <span id="page-20-3"></span>**3.4.2. calibre**

*calibre* a été mis à jour de la version 0.8.11 vers la version 0.8.39. Parmi toutes les améliorations, les livres supprimés sont maintenant déplacés vers la corbeille et non plus simplement supprimés, plusieurs noms de fichiers peuvent êtres passés sur la ligne de commande, on peut maintenant

paramétrer de combien la taille de la police doit être modifiée lors de l'appui sur le bouton correspondant, la fenêtre de notification demandant le format de conversion peut être désactivé, de nombreuses nouvelles possibilités ont été ajoutées, et bien plus.

#### **3.4.3. epris**

*epris* un lecteur audio petit et léger. *epris* est nouveau sous Fedora 17. Pour un (très) bref aperçu, rendez-vous sur *<http://code.google.com/p/epris/>*.

#### <span id="page-21-0"></span>**3.4.4. epstool**

*epstool* est un utilitaire permettant de créer ou d'extraire des prévisualisation d'images des fichiers EPS, de corriger l'encadrement et de les convertir en images pixelaires. C'est est également une nouveauté de Fedora 17.

#### <span id="page-21-1"></span>**3.4.5. gimp**

*gimp* a été mis à jour vers la version 2.8.0. Il comporte de nombreuses modifications, dont certaines très importantes. Parmi les nouveautés#:

- *gimp* 2.8 voit l'arrivée d'un mode fenêtre unique. Vous pouvez passer du mode par défaut (plusieurs fenêtres) à ce nouveau mode grâce à la case d'option mode de fenêtre unique dans le menu Fenêtre#;
- *gimp* permet dorénavant de placer les boîtes de dialogue d'une fenêtre conteneur sur plusieurs colonnes#;
- la barre d'ancrage a été supprimée et remplacée par une surbrillance lors d'une superposition. Le bouton de déplacement de l'ancrage a été supprimé et le menu d'ancrage a été remonté au dessus des onglets. Un nouveau style d'onglets automatique a été ajouté ce qui autorise les onglets à utiliser l'espace disponible#;
- un gros changement conceptuel a été fait : sauvegarder et exporter des images sont maintenant des actions clairement séparées. Sauvegarder une image ne peut être fait que dans le format natif à GIMP, XCF, ce qui permet de sauvegarder tout type d'informations nécessaires pour les travaux en cours#;
- pour une composition complexe, avoir un empilement de calques est une limitation importante. GIMP 2.8 autorise les utilisateurs à mieux organiser leurs compositions en ajoutant la notion de groupe de calques, ce qui permet de les organiser en arbre. Les groupes de calque sont complètement scriptables par l'utilisation de l'API de greffons GIMP#;
- l'édition de texte avec l'outil Texte est dorénavant réalisée sur le canevas et non plus dans une fenêtre séparée#;
- des améliorations ont aussi été apportées sur le élément graphique (widget) de saisie de dimensions qui est utilisé pour saisir la plupart des paramètres tels que x, y, la hauteur ou la largeur. Par exemple, dans l'invite de mise à l'échelle, il est dorénavant possible d'écrire «#50#%#» dans le champ largeur afin de redimensionner l'image à 50#% de sa largueur. Les expressions telles que « 30in + 40px#» et «#4 \* 5.4in#» fonctionnent aussi.

De nombreuses autres améliorations sont précisées à l'adresse *[http://www.gimp.org/release-notes/](http://www.gimp.org/release-notes/gimp-2.8.html) [gimp-2.8.html](http://www.gimp.org/release-notes/gimp-2.8.html)*.

#### <span id="page-22-6"></span>**3.4.6. idjc**

Internet DJ Console est un projet fournissant un logiciel puissant et facile d'utilisation pour les particuliers souhaitant transmettre un flux audio sur internet en utilisant les serveurs Shoutcast ou Icecast. *idjc* est pour la première fois sous Fedora.

#### <span id="page-22-10"></span>**3.4.7. vpmk**

Virtual MIDI Piano Keyboard est un générateur et intercepteur d'événements MIDI. Il ne produit aucun son par lui-même, mais peut-être utilisé afin de contrôler un synthétiseur MIDI (le matériel ou le logiciel, intégré ou non). *vpmk* est nouveau sous Fedora.

#### <span id="page-22-7"></span><span id="page-22-0"></span>**3.5. Impression**

Fedora 17 inclut la prise en charge du service colord qui gère les profils de couleurs pour CUPS. Ceci permet à l'utilisateur de définir des profils de couleurs qui améliorent la fidélité des couleurs imprimées.

#### <span id="page-22-2"></span><span id="page-22-1"></span>**4. Modifications dans Fedora pour les développeurs**

#### **4.1. Outils de développement**

Fedora a toujours possédé une grande sélection d'outils de développement. Ci-dessous suivent les points les plus marquants parmi les nombreuses améliorations d'outils inclus dans cette version de Fedora.

#### <span id="page-22-3"></span>**4.1.1. gcc**

Fedora 17 inclut la version 4.7.0 de *gcc*, *gcc-c++*, *gcc-gfortran*, *gcc-objc* et *gcc-gnat*. La mise à jour comprend de nombreuses modifications de la famille de compilateurs gcc, non seulement pour le C et le C++, mais aussi pour l'Ada et le Fortran. Pour tous les détails, veuillez vous reporter aux notes de version de GCC 4.7 à l'adresse *<http://gcc.gnu.org/gcc-4.7/changes.html>*.

Quelques points à souligner#:

- plusieurs architectures sont maintenant obsolètes, dont IRIX 6.5, MIPS OpenBSD, Solaris, Tru64 UNIX 5.1 et plusieurs plateformes ARM anciennes#;
- prise en charge de OpenMP 3.1 pour C, C++ et Fortran#;
- meilleure prise en charge des mises à jour pour les standards C11 et C++11#:
- plus de flexibilité de débogage pour l'Ada#;
- plusieurs améliorations de performance pour le Fortran#;
- plusieurs améliorations de l'optimiseur#;
- <span id="page-22-15"></span><span id="page-22-14"></span><span id="page-22-13"></span><span id="page-22-12"></span><span id="page-22-11"></span><span id="page-22-9"></span><span id="page-22-8"></span><span id="page-22-5"></span><span id="page-22-4"></span>• nouvelles plateformes :
	- ARM Cortex A7#;
- AVR XMEGA#;
- Texas Instruments C6X#;
- le CR16 de National Semiconductor#;
- les familles Tilera TILE-Gx et TILEPro.
- en plus de tout cela, il y a des améliorations spécifiques pour les plateformes ARM, AVR, IA-32/ x86-64, MIPS, PowerPC/PowerPC64, SH et SPARC.

#### <span id="page-23-1"></span>**4.1.2. gdb**

Fedora 17 contient maintenant la version 7.4.50.20120120 de *gdb*. Pour voir les nombreuses nouvelles fonctionnalités, veuillez visiter la page *[http://www.gnu.org/software/gdb/download/](http://www.gnu.org/software/gdb/download/ANNOUNCEMENT) [ANNOUNCEMENT](http://www.gnu.org/software/gdb/download/ANNOUNCEMENT)*.

#### <span id="page-23-0"></span>**4.1.3. Langage D**

Le langage de programmation D2 est disponible dans Fedora 17. D est un langage moderne avec une syntaxe simple et un haut niveau de performance, proche du C/C++. Les développeurs java et C/C++ peuvent facilement migrer vers le D.

Les mises à jour comprennent :

- le compilateur ldc utilise la dernière version stable#;
- mise à jour de la librairie standard vers l'interface dmd 2.058#;
- ajout du paquet gtkd pour la création d'interfaces graphiques#;
- ajout du paquet derelict pour environnement 2D/3D, prise en charge de openGL v4.1#;
- ajout du paquet DSOLITE pour l'utilisation de sqlite en D#;
- ajout du paquet gl3n pour les maths OpenGL en D#;
- ajout du paquet gljm pour charger les VBO depuis des formats différents.

#### <span id="page-23-2"></span>**4.1.4. Haskell**

La plateforme Haskell a été mise à jour vers la dernière version 2011.4.0.0.

#### <span id="page-23-3"></span>**4.1.5. JBoss AS 7**

Une version allégée de JBoss AS 7 (*jboss-as*) a désormais un paquet pour Fedora. JBoss AS 7 est un serveur d'applications rapide, modulaire, léger et compatible avec java EE. Pour l'instant, seul le *profil web* de JBoss AS 7 est pris en charge, celui du *profil complet* sera ajouté dans une prochaine version.

#### <span id="page-23-4"></span>**4.1.6. OpenJDK**

OpenJDK7 est désormais le kit de développement Java par défaut dans Fedora en remplacement de OpenJDK6. Une liste complète des fonctionnalités ajoutées dans OpenJDK7 est disponible sur la page *<http://openjdk.java.net/projects/jdk7/features/>*.

#### <span id="page-24-0"></span>**4.1.7. doxygen**

En plus de nombreuses corrections d'anomalies, la version 1.7.6.1 de *doxygen* contient les points suivants#:

- l'élément sélectionné est désormais surligné brièvement dans la sortie HTML (lorsque GENERATE\_TREEVIEW est activé)#;
- l'arbre de navigation (GENERATE\_TREEVIEW) montre maintenant les mêmes informations que l'index#;
- la partie navindex de la mise en page contrôle désormais ce qui apparait dans l'arbre de navigation#;
- lorsqu'une classe ou structure possède de nombreux (>15) éléments du même type, seuls les 10 premiers sont affichés dans le diagramme UML#;
- le résultat du moteur de recherche basé sur JavaScript a été rendu plus compact#;
- mise à jour de la traduction française#:
- ajout de la prise en charge des constructions PHP heredoc et nowdoc#;
- ajout de la prise en charge des références croisées pour la surcharge d'opérateur->. Sont inclus std::auto\_ptr, std::smart\_ptr, std::unique et std::weak lorsque BUILTIN\_STL\_SUPPORT est activé.

Site internet du projet : *<http://www.stack.nl/~dimitri/doxygen/index.html>*

#### <span id="page-24-1"></span>**4.1.8. emacs**

GNU Emacs est mis à jour vers la dernière version préliminaire 24.0.93.

#### <span id="page-24-2"></span>**4.1.9. git**

*git* a été mis à jour vers la version 1.7.9. Fedora 16 contenait la 1.7.7.

il y a de nombreux ajouts de petites fonctionnalités. Le lecteur intéressé devrait revoir les *[modifications depuis la version 1.7.8](https://raw.github.com/gitster/git/master/Documentation/RelNotes/1.7.9.txt)*<sup>16</sup> et *[celles depuis la version1.7.7](https://raw.github.com/gitster/git/master/Documentation/RelNotes/1.7.8.txt)*<sup>17</sup> dans les notes de version.

#### <span id="page-24-3"></span>**4.1.10. rcs**

Le vénérable gestionnaire de version *rcs* a été mis à jour vers la version 5.8.

Les mises à jour comprennent :

- Une licence qui est désormais GPLv3+
- Une modification de terminologie : « path » devient « file name » (ou « file-name »)
- Modifications du paquet RCS
	- Nouvelle documentation au format Info

<sup>16</sup> <https://raw.github.com/gitster/git/master/Documentation/RelNotes/1.7.9.txt>

<sup>17</sup> <https://raw.github.com/gitster/git/master/Documentation/RelNotes/1.7.8.txt>

- Abandon de l'option de configuration --with-diffutils
- La configuration est plus stricte dans certains cas et moins dans d'autres.
- Nouvelle option de configuration : --enable-suid[=setreuid]
- Nouvelle option de configuration : --disable-mmap
- Nouvelle option de configuration : --enable-mailer=PROG
- Nouvelle option de configuration : --enable-compat2
- L'opération de « make check » peut s'effectuer avant un « make install ».
- Résolution d'anomalies
	- Suppression de toutes les infos de modification lors de la suppression de toutes les révisions.
	- Le code n'utilise plus mktemp.
	- Divers ajustements/corrections de la page de manuel.
- Autres modifications
	- Toutes les commandes acceptent les options « --help » et « --version ».
	- Tous les chiffres sont maintenant valides dans les chaînes pour les noms d'auteurs et les états.
	- La variable d'environnement RCS\_MEM\_LIMIT contrôle le seuil de stdio.
	- RCS peut maintenant gérer les fichiers de taille supérieure à 2 gigaoctets.
	- L'intercommunication pour le fichier RCS 'commitid SYMBOL' est maintenant intégrée.
	- La grammaire haut-niveau de RCS a été figée.
	- La syntaxe des fichiers RCS est validée plus tôt et entièrement.
	- Il est possible de spécifier un message du fichier journal vide avec ci -m et rcs -m.
	- Les options de dates acceptent des formats spécifiques supplémentaires.
- Modifications dans rcsdiff
	- Nouvelle gestion de l'option : -U N
	- Optimisation du cas « même version, pas de diff à effectuer »

#### <span id="page-25-1"></span>**4.1.11. subversion**

Le système de gestion de versions *subversion* est passé de la 1.6.17 vers la version 1.7.3. Cette dernière possède de nombreuses modifications dont un meilleur usage de l'HTTP, un nouvel outil de vidage mémoire à distance et une amélioration de la console de sortie, de même que beaucoup de modifications mineures. Le lecteur est encouragé à visiter la page *[http://subversion.apache.org/docs/](http://subversion.apache.org/docs/release-notes/1.7.html) [release-notes/1.7.html](http://subversion.apache.org/docs/release-notes/1.7.html)* pour plus d'informations sur ces améliorations.

#### <span id="page-25-0"></span>**4.1.12. bugzilla**

La version 4.0.4 de *bugzilla* corrige plusieurs problèmes de sécurité par rapport aux versions précédentes. De plus, cette nouvelle version permet aux administrateurs système de désactiver l'autocomplétion et corrige un certain nombre d'anomalies mineures. Veuillez vous reporter au site *<http://www.bugzilla.org/>* pour plus de détails.

#### <span id="page-26-1"></span>**4.1.13. bzr**

Bien qu'étant présentée comme une version de maintenance, *bzr* 2.5 est une nouvelle version stable sur laquelle de prochaines corrections d'anomalies seront appliquées.

#### <span id="page-26-0"></span>**4.1.14. highlight**

Fedora 17 contient la version 3.7 de *highlight*. Les points améliorés par rapport à la version 3.6 sont : • la prise en charge de Biferno#;

- la prise en charge de RPL#;
- la prise en charge de Ceylon#;
- la correction de la définition de Ruby#;
- une chaîne HTML de police de caractères peut contenir une liste de polices sans que celle-ci ne soit délimitée par des guillemets#;
- l'ajout de l'option --portable à la ligne de commande pour faire la sauvegarde des fichiers de configuration dans le répertoire de travail courant plutôt que dans le répertoire de l'utilisateur.

#### <span id="page-26-2"></span>**4.1.15. mercurial**

*mercurial* a été mis à jour vers la version 2.1. Le lecteur intéressé pourra visiter la page *[http://](http://mercurial.selenic.com/wiki/WhatsNew) [mercurial.selenic.com/wiki/WhatsNew](http://mercurial.selenic.com/wiki/WhatsNew)* pour la liste détaillée des nouvelles fonctionnalités et des corrections d'anomalies.

#### <span id="page-26-3"></span>**4.1.16. monodevelop**

La version 2.8.5 de *monodevelop* est comprise dans Fedora 17. Parmi le grand nombre de nouvelles fonctionnalités, on trouve#:

- la gestion de projet#:
	- un nouveau dialogue d'édition de références#;
	- l'amélioration des blocs d'aperçu de classe et de document.
- l'édition de source#:
	- un nouvel éditeur pour la coloration syntaxique#;
	- une nouvelle coloration syntaxique par défaut.
- plusieurs corrections et améliorations de prise en charge du contrôle de version et de SVN comme la gestion maintenant correcte de l'ajout d'un projet contenant des fichiers liés.

Visitez le site internet du projet à l'adresse *<http://monodevelop.com/>* pour plus de détails.

#### <span id="page-27-1"></span><span id="page-27-0"></span>**5. Modifications dans Fedora pour les publics spécifiques**

#### **5.1. Scientifique et technique**

#### <span id="page-27-2"></span>**5.1.1. archimedes**

*archimedes* est un simulateur de Monte Carlo quantique 2D pour les semiconducteurs. Les nouvelles fonctionnalités pour Fedora 17 sont#:

- la modification du potentiel quantique effectif#;
- l'implémentation du modèle du potentiel de Bohm#;
- l'implémentation du modèle de Bohm calibré#;
- le gradient de densité est corrigé et testé#;
- l'implémentation complète du modèle de potentiel effectif#;
- de nouveaux tests sont créés#;
- les bandes paraboliques, de Kane ou complètes sont vérifiées#;
- les paramètres de pleine bande pour tous les composants#;
- la dispersion des photons peut être désactivée (ON ou OFF)#;
- la prise en change de méthode pleine bande.

#### <span id="page-27-3"></span>**5.1.2. gnome-chemistry-utils**

*gnome-chemistry-utils* a été mis à jour vers sa dernière version de développement.

Parmis les modifications#:

- GChem3d :
	- l'importation à partir de InChI ou de SMILES#;
	- l'exportation vers GChemPaint et GChemCalc#;
	- la génération de InChI, InChiKey et de SMILES#;
	- l'ajout d'accès aux bases de données.
- GChemPaint :
	- Les crochets au sein d'une molécule acceptent un coefficient stœchiométrique.
- GCrystal :
	- Permet d'utiliser la sélection multiple dans les boîtes de dialogue atomes et lignes.
- GSpectrum :
	- Il permet le balisage des boîte combinées et des légendes des axes.
- Pour les composants de Goffice :

• L'ajout de la prise en charge des structures de cristaux.

#### <span id="page-28-1"></span>**5.1.3. gnuplot**

En plus d'un certain nombre de corrections, *gnuplot* 4.4.4 comprend#:

- le style de tracé boxxyerrors autorise maintenant plusieurs variables de couleur#;
- splot avec pm3d autorise maintenant des couleurs rgb variables#;
- «#une matrice non uniforme#» indique des données ascii en précisant x, y#;
- columnhead(N) est une fonction d'évaluation de chaîne de caractères, et non un mot-clef#;
- la délimitation des points dans la sortie en svg en utilisant  $\leq$  de "Plot #"> $\leq$ title>...#;
- xticlabels() fonctionne avec des données binaires et ascii#;
- «#set key maxrows#» s'applique maintenant aux tracés 3D et 2D.

#### <span id="page-28-0"></span>**5.1.4. lapack**

*lapack* a été mis à jour en 3.4.0.

- xGEQRT : factorisation QR (interface améliorée). xGEQRT est semblable à xGEQRF mais possède une interface modifiée permettant de meilleures performances lorsque des réflecteurs bloqués doivent être réutilisés. La sous-routine xGEMQRT applique les réflecteurs.
- xGEQRT3#: factorisation QR récursive. La factorisation QR récursive active le modèle cacheoblivious et permet ainsi d'obtenir de grandes performances sur les matrices hautes et fines.
- xTPQRT : noyaux séquentiels pour l'évitement de communication QR (CAQR). Ces sousroutines sont utilisées pour mettre à jour une factorisation QR et sont utilisées lors d'évitement de communication QR parallèles et séquentielles. Elles prennent en charge le cas général du triangle au dessus du pentagone, qui inclut les cas spécifiques souvent appelés triangle au dessus du triangle, et triangle au dessus du carré. Il s'agit de la bonne version des sous-routines, et les sousroutines sont bloquées. Les matrices T et la taille de bloc font partie de l'interface. La sous-routine d'accompagnement xTPMQRT applique les réflecteurs.
- LAPACKE des API standards pour le langage C. Depuis LAPACK 3.3.0, LAPACK inclut de nouvelles interfaces C. Avec la version 3.4.0 de LAPACK, LAPACKE est directement intégré avec la bibliothèque LAPACK et a été enrichi par l'ensemble complet des sous-routines LAPACK.

Se rapporter à *<http://www.netlib.org/lapack/lapack-3.4.0.html>* pour plus d'informations.

#### <span id="page-28-2"></span>**5.1.5. mapnik**

La version 2.0.0 de *mapnik* est une nouvelle version majeure avec de nombreuse modifications. Rendez-vous sur *<https://github.com/mapnik/mapnik/wiki/Release2.0.0>* pour obtenir les informations complètes.

#### <span id="page-28-3"></span>**5.1.6. mathomatic**

Rendez-vous sur *<http://www.mathomatic.org/NEWS>* pour obtenir la liste complète des modifications dans *mathomatic* 15.7.3.

#### <span id="page-29-0"></span>**5.1.7. octave**

Le langage de calcul numérique *octave* a été mis à jour vers la version 3.6.0. La liste détaillée des nouvelles fonctionnalités est à l'adresse *<http://www.gnu.org/software/octave/NEWS-3.6.html>*.

#### <span id="page-29-1"></span>**5.1.8. paraview**

L'application de visualisation parallèle *paraview* a été mise à jour vers la version 3.12.0. Les notes de version pour cette application sont disponibles à l'adresse *[http://www.kitware.com/news/home/](http://www.kitware.com/news/home/browse/367?siteid=12) [browse/367?siteid=12](http://www.kitware.com/news/home/browse/367?siteid=12)*.

#### <span id="page-29-2"></span>**5.1.9. pspp**

Les modifications de la version 0.7.8 de *pspp*#:

- De nouvelles commandes :
	- ADD FILES
	- CORRELATIONS
	- DATAFILE ATTRIBUTES
	- DATASET ACTIVATE
	- DATASET CLOSE
	- DATASET COPY
	- DATASET DECLARE
	- DATASET DISPLAY
	- DATASET NAME
	- MATCH FILES
	- MRSETS
	- PRESERVE et RESTORE
	- QUICK CLUSTER
	- RELIABILITY
	- ROC
	- SAVE TRANSLATE vers CSV ou fichiers avec la tabulation en tant que séparateur
	- UPDATE
	- VARIABLE ATTRIBUTES
- Les modifications des commandes existantes :
- AUTORECODE a une nouvelle sous-commande GROUP.
- CROSSTABS a été réimplémenté afin de corriger de nombreux problèmes.
- La commande DO REPEAT a été réimplémentée. Maintenant, lorsque DO REPEAT contient une commande INCLUDE ou INSERT, les substitutions ne sont plus appliquées aux fichiers inclus.
- HOST a été mis à jour afin d'utiliser une syntaxe plus moderne.
- INCLUDE et INSERT ont la nouvelle sous-commande ENCODING.
- MISSING VALUES peut maintenant assigner des valeurs manquantes à des variables chaînes de caractères de type long.
- NPAR TESTS dispose des nouvelles sous-commandes KRUSKAL-WALLIS, SIGN, WILCOXON et RUNS.
- SET et SHOW ne disposent plus des sous-commandes ENDCMD, NULLINE, PROMPT, CPROMPT ni DPROMPT. Par défaut les valeurs sont maintenant fixées.
- VALUE LABELS peut maintenant assigner des étiquettes de valeur à des chaînes de caractères de type long.
- Autres modifications concernant les langages :
	- La nouvelle commande DATASET remplace l'extension PSPP «#scratch file#» qui n'est plus prise en charge.
	- Les chaînes peuvent maintenant contenir des numéros de caractère Unicode arbitraires, spécifiés en hexadécimal, en utilisant la syntaxe U'hhhh'. Par exemple, le numéro de caractère Unicode U +1D11E, la clef de musique G, peut être représentée par U'1D11E'.
	- Dans les versions précédentes de PSPP, dans une chaîne exprimée en hexadécimal avec la syntaxe X'hh', les chiffres hexadécimaux exprimaient des octets dans le codage local. Dans cette version de PSPP, la syntaxe X'hh' exprime toujours des octets dans l'encodage UTF-8.
- Améliorations de l'interface utilisateur de PSPPIRE :
	- Ajout de la prise en charge des caractères non ASCII dans les chaînes de caractères, les étiquettes et les noms de variable.
	- Une fonction « fenêtre partagée » est disponible, elle facilite l'affichage des différentes parties d'un gros fichier.
	- Les fichiers peuvent maintenant être ouverts en spécifiant leur nom comme premier argument. Cela signifie que dans un environnement de bureau bien configuré, un double-clic sur une icône ouvrira le fichier.
- Les modifications en sortie :
	- Le nouveau pilote de sortie «#cairo#» prend en charge la sortie dans les formats PostScript, PDF et SVG. C'est un surensemble du pilote «#postscript#» qui a été supprimé. Vous devez avoir installé Cairo et Pango pour générer le pilote «#cairo#».
	- Les graphiques sont maintenant produits avec Cairo et Pango en lieu et place de libplot. Sans ceux-ci, les nouvelles fonctionnalités de graphisme ne marcheront pas. Si vous n'avez pas Cairo et Pango installés, vous devez exécuter la commande `configure' avec --without-cairo.
	- Le pilote de sortie de texte simple supporte maintenant proprement les caractères UTF-8 multioctets, incluant les caractères double-largeur et combinant les accents.
- Le programme «#pspp#» a une nouvelle option --batch (ou -b) qui sélectionne le mode de la syntaxe «#batch#». Dans les versions précédentes de PSPP cette syntaxe était le mode par défaut. Dans le mode «#auto#», PSPP interprète la plupart des fichiers de syntaxe correctement quel que soit le mode de syntaxe voulu.
- Le programme «#pspp#» a une nouvelle option --syntax-encoding qui spécifie l'encodage pour les fichiers de syntaxe listés en ligne de commande, ainsi que l'encodage par défaut pour les fichiers d'encodage inclus avec INCLUDE ou INSERT. La valeur par défaut est d'accepter l'encodage des paramètres régionaux du système, UTF-8, UTF-16 ou UTF-32 , en détectant automatiquement le système de fichier à utiliser.
- Un nouveau module Perl permet aux programmes Perl de lire et d'écrire des systèmes de fichiers PSPP.
- Un tutoriel a été ajouté dans le manuel utilisateur.

#### <span id="page-31-0"></span>**5.1.10. R**

Le paquet de statistiques *R* a été mis à jour vers la version *December Snowflakes*. Les modifications clés comprennent :

- Nouvelles fonctionnalités :
	- Les classes de référence conservent désormais un enregistrement des champs qui sont bloqués. \$lock() sans argument retourne le nom des champs bloqués.
	- HoltWinters() signale un avertissement et non une erreur pour certains échecs d'optimisation (cas où la reponse pourrait être raisonnable).
	- tools::dependsOnPkg() accepte maintenant les dépendances sténographiques = "all".
	- parallel::clusterExport() permet désormais la spécification d'un environnement à partir de laquelle exporter.
	- tempfile() sur un environnement type Unix prend dorénavant en compte l'identifiant du processus. Ceci est nécessaire avec plusieurs cores (et pour le parallélisme) puisque le parent et tous les fils partagent un répertoire de session temporaire et peuvent partager le même flux aléatoire en C utilisé afin de générer la partie unique. De plus, deux fils peuvent appeler tempfile() simultanément.
	- L'option d'impression avec le pilote RweaveLatex() de Sweave émule maintenant l'autoimpression au lieu de l'impression simple (qui peut différer pour un objet S4 avec l'appel show() au lieu de print()).
	- filled.contour() accepte maintenant des valeurs infinies#: ce qui pouvait générer des fichiers de graphiques invalides auparavant (avec des valeurs NaN par exemple).
- Installation de paquet :
	- R CMD INSTALL va dorénavant faire un test de charge pour toutes les sous-architectures pour lesquelles le code à été compilé (au lieu de la sous architecture principale uniquement).
- Utilitaires :
	- Lorsqu'on regarde des exemples pour plus d'une sous architecture, R CMD utilise maintenant un sous-répertoire différent pour chaque sous-architectures sous la forme example\_arch et garde la sortie dans le fichier pkgname-Ex\_arch.Rout. Certains paquets attendent que leurs exemples soient exécutés dans un sous-répertoire propre…

Référez-vous à *<https://stat.ethz.ch/pipermail/r-announce/2011/000548.html>* pour la liste complète des modifications et des corrections d'anomalies.

#### <span id="page-32-0"></span>**5.1.11. R-qcc**

*R-qcc* est nouveau sous Fedora. *R-qcc* est un paquet *R* qui propose un ensemble d'outils de procédés de statistiques et de contrôle de qualité permettant de#:

- tracer des cartes de qualité de Shewhart#;
- tracer des graphiques de Cusum et EMWA pour les données continues#;
- tracer des courbes avec des caractéristiques d'opération#;
- réaliser l'analyse des capacité de calcul#;
- tracer des diagrammes de Pareto et de Ishikawa.

#### <span id="page-32-1"></span>**5.1.12. R-qtl**

*R-qtl* a été mis à jours vers la version 1.22.21. Parmi les principales modifications, cette version inclut un «#plot.map#» revu afin de prendre en charge les cartes possédant les repères dans différents ordres (ou même avec des repères présent que dans certaines cartes, pas toutes), ainsi qu'un «#scantwo#» amélioré de manière à autoriser l'analyse de paires de chromosomes individuelles et réorganisées de la manière dont les permutations de scantwo sont faites (en commençant par chaque paires pour terminer sur l'ensemble de chromosomes).

Pour une liste complète des modifications et des améliorations, visitez *<http://www.rqtl.org/STATUS.txt>*.

#### <span id="page-32-2"></span>**5.1.13. R-zoo**

*R-zoo* a été mis à jour de la 1.6 à la 1.7.6. Parmi les modifications :

- Les dépendances historiques sur fCalendar ont été supprimées. vignette("zoo", package = "zoo") montre la manière dont timeDate à la place de fCalendar peut être utilisé avec zoo.
- dans read.zoo, index.column peut faire référence à des numéros ou des noms de colonnes (avant, c'était seulement des numéros)
- export complet des méthode as.Date.\* afin qu'elles soient utilisées plus facilement (sans enregistrement supplémentaire) avec la méthode générique as.Date() des autres paquets (base en particulier).
- read.zoo() se munit de l'argument text=, similaire à celui dans le nouveau read.table()
- Ajout de l'argument drop=TRUE à la méthode merge(). Lorsque positionné à drop=FALSE, cela permet de fusionner une matrice colonnes nulle avec un vecteur zoo en une matrice à une colonne. FALSE étant le paramètre par défaut de la méthode cbind().
- Amélioration de la méthode \$<-, ainsi la valeur z\$a <- fonctionne même si z est une série de zoo sans donnée.
- as.Date.numeric(x, origin = "0000-00-00") est maintenant admis, étant l'équivalent de origin = as.Date("0000-01-01") - 1. (pour les dates MATLAB)
- Une méthode [<- a été ajoutée et son comportement est maintenant compatible avec la méthode [.
- L'argument check.names de la méthode merge() est maintenant à FALSE par défaut.
- Ajout d'une nouvelle méthode as.zoo() pour des objets «#matrix#» afin de conserver le nom des colonnes, ainsi que «#data.frame#» qui tire parti de la méthode «#matrix#».
- La largeur dans rollapply() peut être une liste dont les composants sont une valeur de décalage. Les arguments dans l'ordre croissant ne sont plus prise en charge. Utiliser la largeur sous forme à la place.
- rollapply() possède les nouveaux arguments «#partial#» et «#fill#». L'argument na.pad est obsolète.
- rollapply() avec FUN = mean n'appellera plus rollmean si la donnée contient une valeur non renseignée (NA)
- l'argument yax.flip a été ajouté à la méthode plot() pour les objets «#zoo#» afin d'être cohérent avec la méthode «#ts#».
- vignette("zoo-read") est nouveau, apportant la méthode read.zoo() et de nombreuses nouvelles fonctionnalités (voir ci-dessous).
- dans read.zoo() si FUN n'est pas précisé alors que FUN2 l'est, alors FUN2 est appliqué à la place de FUN. Auparavant, FUN2 était ignoré dans ce cas. Le format et l'argument tz peuvent être NULL, ils seront ainsi traités comme manquant.
- read.zoo() peut accepte un vecteur de nom de fichiers, dans quel cas chaque fichier est lu et un unique objet zoo est retourné rassemblant chaque fichiers.
- si FUN est omis dans read.zoo() et que index.column spécifie plusieurs colonnes, alors les colonnes sont collées entre-elles, délimitées par un espace, puis le calcul continue comme s'il n'y avait qu'une seule colonne.
- dans read.zoo(), index.column = 0 est dorénavant valide, dans le cas où 1, 2, 3… est utilisé en tant qu'indexe
- read.zoo() peut maintenant lire un objet zoo avec un indexe mais sans données
- nouveau contenant roll\*r() qui aligne par défaut à droite (align = "right").
- nouvelle fonction na.fill()
- na.StructTS() est une nouvelle fonction permettant l'interpolation saisonnière de valeur nulle en utilisant la structure R StructTS().
- La méthode rev() pour les objets zooreg a été ajoutée.
- méthode transform() ajoutée.
- ajout d'un argument fréquence aux méthodes génériques de as.zooreg() ainsi que des méthodes associées.

*<http://cran.r-project.org/web/packages/zoo/NEWS>* contient la liste complète des modifications.

#### <span id="page-33-0"></span>**5.1.14. veusz**

Principaux changements de *veusz* 1.14#:

- un tutoriel interactif a été ajouté#:
- les points sur les graphiques peuvent être colorés suivant un autre ensemble de données, et l'échelle peut être affichée dans une barre de couleur#;
- prise en charge du CSV améliorée#;
	- une meilleure détection du type de donnée#;
	- formats de date et de nombres spécifiques à une langue#;
	- modes d'entête unique/multiple/sans#;
	- une option pour passer les lignes en tête de fichier#;
	- une meilleure prise en charge des valeurs manquantes#;
- les données peuvent être importées du presse-papier#;
- la taille des fichiers de sortie en SVG a été vraiment réduite#;
- lors d'un import de données standard, le descripteur peut être laissé vide afin de générer un ensemble de données de noms pour colX#;
- l'échelle des axes peut être manipulée interactivement#;
- si l'axe est au format date-time, autorise et affiche les valeurs min et max au format date-time#;
- le widget ImageFile peut contenir des données d'images embarquées dans un document#;
- le widget «#fit#» peut mettre à jour les paramètres d'ajustement et adapter la qualité à un widget «#label#»#;
- permet l'édition des jeux de données 2D dans les boîtes de dialogue d'édition#;
- ajout d'une commande permettant de copier/coller un ensemble de données du menu contextuel du navigateur de données.

<span id="page-34-0"></span>La liste complète des modifications est disponible sur *<http://home.gna.org/veusz/releasenotes/1.14.txt>*.

#### **5.2. Conception de circuits**

#### <span id="page-34-1"></span>**5.2.1. gerbv**

*gerbv* a été mis à jour de la version 2.5.0 vers la version 2.6.0. Les modifications comprennent : • une plus grande précision#;

- 
- la prise en charge de la multiplication des circuits sur plaque pour la fabrication#;
- plusieurs corrections d'anomalies.

#### <span id="page-34-2"></span>**5.2.2. gtkwave**

*gtkwave* (*<http://gtkwave.sourceforge.net>*) a été mis à jour depuis la version 3.3.25 vers 3.3.31.

#### <span id="page-35-3"></span>**5.2.3. kicad**

*kicad* a été mis à jour depuis la version 2011.07.12 vers 2012.01.19. Le site web du projet se situe à l'adresse *<https://launchpad.net/kicad>*.

#### <span id="page-35-2"></span>**5.2.4. pcb**

*pcb* a été mis à jour depuis la version 0.20100929 vers 0.20110918. En plus de nombreuses corrections d'anomalies, voilà la liste des modifications importantes :

- l'espace de coordonnées interne utilise maintenant le système métrique. Cela devrait résoudre le problème de « picots sur les grilles métriques ». Également, les unités sont autorisées pour pratiquement toutes les « coordonnées » que le PCB accepte. Exemples : 5.4 in, 10 cm, 0.55 mm#;
- nouvelle option de configuration --enable-coord64 qui force le type 64-bit (plus lent ?) pour les coordonnées dans les systèmes 32-bit (si vous avez besoin d'une carte de longueur plus grande que 1 mètre). La précision interne est de 1 nanomètre#;
- nouveau widget pour voir/choisir la couche GTK et autres améliorations de l'interface graphique#;
- GTK HID avertit si le fichier \*.pcb a été modifié sur le disque#;
- amélioration de la grille de capture magnétique#;
- sélection/rapport des pistes par nom#;
- le déplacement automatique a été enlevé#;
- le zoom arrière peut aller au-delà des limites de l'espace de travail de la carte#;
- les informations d'identification personnelle ne sont plus stockées dans le PCB#;
- blinder un trou de via est maintenant une opération réversible#;
- l'exportateur de Gerber a des options pour inclure les contours d'autres couches#;
- les fichiers d'empreinte modifiés sont sauvegardés en tant qu'empreintes, pas comme pcb#;
- le routage automatique a une boîte de dialogue de progression#;
- PCB ne vous laissera plus effacer la dernière couche supérieure/inférieure#;
- les vias en cuivre peuvent se chevaucher.

Pour plus de détails, y compris une liste des anomalies corrigées, veuillez vous rendre sur la page *<http://pcb.geda-project.org/news.html>*.

#### <span id="page-35-0"></span>**5.3. Développement embarqué**

#### <span id="page-35-1"></span>**5.3.1. avarice**

*avarice* a été mis à jour de la version 2.10 vers 2.12. La mise à jour contient#:

- de nouveaux périphériques :
	- ATxmega256A3#;
- ATxmega16D4#;
- ATtiny4313.
- l'implémentation du débogage PDI (JTAGICEmkII / Xmega)#;
- des corrections d'anomalies.

Pour plus d'informations, veuillez vous reporter au site internet du projet : *[http://sourceforge.net/](http://sourceforge.net/projects/avarice) [projects/avarice](http://sourceforge.net/projects/avarice)*.

#### <span id="page-36-3"></span>**5.3.2. avr-gcc**

Continuant toujours de suivre le développement de *gcc*, *avr-gcc* et *avr-gcc-c++* ont été mis à jour vers la version 4.6.2.

#### <span id="page-36-2"></span>**5.3.3. avrdude**

Fedora 17 contient la version 5.11.1 de *avrdude*.

- Nouveaux périphériques pris en charge :
	- ATmega88P/168P#;
	- ATmega8U2/16U2/32U2.
	- ATtiny4313.
- Nouveaux programmateurs pris en charge :
	- Programmation TPI à travers les programmateurs bitbang (à la fois séries et parallèles)#;
	- Programmateurs de la famille FT2232 (mode bitbang MPSSE)#;
	- Environnement Wiring (*<http://wiring.org.co>*)#;
	- Chargeur de démarrage de style butterfly pour le périphérique Mikropropter.de.
- <span id="page-36-0"></span>• des corrections d'anomalies.

#### **5.4. Radioamateur**

#### <span id="page-36-4"></span>**5.4.1. chirp**

*chirp* est une application permettant de programmer divers interfaces sans fils. Les fréquences, fractionnements, tonalités, etc., sont rentrés dans un formulaire de type feuille de calcul et téléchargés sur le périphérique. La mémoire des composants peut aussi être lue. Les fonctionnalités DStar sont prises en charge. *chirp* est une nouveau sous Fedora.

#### <span id="page-36-1"></span>**5.4.2. fldigi**

*fldigi* a été mis à jour de la version 3.21.7 vers la 3.21.27. Il y a un grand nombre de modifications plutôt mineures (pour la plupart des gens). Quelques points d'intérêt :

#### **Notes de version**

- choix Olivia supplémentaires#;
- notification d'emplacements#;
- améliorations des boîtes de dialogues de configuration#;
- possibilité d'exporter le journal en format ADIF#;
- interface avec fllog#;
- beaucoup de nouvelles macros et d'améliorations#;
- plusieurs améliorations dans les opérations sur les ondes continues#;
- recherche HamQTH#;
- modifications des répertoires NBEMS pour flmsg#;
- améliorations de WeFAX#;
- contestia 64/1000#;
- beaucoup de mises à jour dans les traductions.

#### <span id="page-37-2"></span>**5.4.3. gnuradio**

*gnuradio* est passé de la version 3.4.0 à la 3.5.1. Site du projet : *<http://www.gnuradio.org>*.

#### <span id="page-37-3"></span>**5.4.4. hamlib**

Fedora 17 contient *hamlib* (*<http://hamlib.sourceforge.net>* ), mis à jour de la version 1.2.14 vers la 1.2.15.

#### <span id="page-37-1"></span>**5.4.5. qrq**

- Les paramètres d'ondes continues peuvent être changés lors de tentatives à la volée.
- Les tentatives peuvent être abandonnées sans annuler le programme entier.

#### <span id="page-37-0"></span>**5.4.6. qtel**

- Il est maintenant possible de spécifier séparément les périphériques pour le microphone et les hautparleurs.
- La fenêtre info/discussion est scindée en deux fenêtres distinctes.
- L'encodage des caractères pour les messages de discussion peut maintenant être défini dans le dialogue de paramétrage.
- Le VOX peut désormais être désactivé par défaut.
- Le périphérique audio par défaut est désormais alsa:default.

• Ajout de la prise en charge du codec audio Speex à travers des connexions EchoLink. Pour le moment, cela fonctionne seulement lors de connexions vers d'autres applications SvxLink. Pour toute autre connexion, le codec audio GSM est utilisé.

#### <span id="page-38-1"></span>**5.4.7. splat**

- Rajout au code du modèle Longley-Rice de propagation sur terrain irrégulier (ITM v7.0) d'un modèle amélioré de terrain irrégulier avec obstacles (ITWOM v3.0) par Sid Shumate/Givens & Bell, Inc. Il corrige de nombreuses erreurs présentes dans le code ITM d'origine et incorpore les calculs de moteur de transfert radiatif (RTE) dans la plage de visibilité directe. Le modèle ITM plus ancien utilisé dans les versions précédentes de SPLAT! peut être invoqué en utilisant la nouvelle option en ligne de commande -olditm.
- Introduction d'une nouvelle option -sc en ligne de commande qui permet le lissage des contours.
- Ajout de touches en couleurs pour l'affaiblissement sur le trajet et la force du signal dans les transparents de contours de signaux de Google Earth.

#### <span id="page-38-0"></span>**5.4.8. svxlink-server**

- Ajout du système d'appels sélectifs Motorola QC2.
- Nouvelle fonctionnalité : mise en sourdine de la tonalité d'appel à 1 750 Hz. Utilisez la variable de configuration 1750\_MUTING dans la section de configuration du récepteur local pour activer cette nouvelle fonction. Adi/DL1HRC ont contribué à ce développement.
- Ajout d'une fonctionnalité d'enregistrement QSO qui peut enregistrer tout le trafic sur un canal. L'enregistreur QSO peut être activé ou désactivé à l'aide d'une commande DTMF. Nouvelles variables de configuration : QSO\_RECORDER\_DIR et QSO\_RECORDER\_CMD.
- Le module de messagerie vocale sauve désormais les messages en tant que fichiers WAV. Les anciens messages devront être effacés ou convertis en WAV. Ancien format de nom de fichier : YYYYMMDD\_hhmmss\_UUU{.subj,.mesg}. Nouveau format de nom de fichier : YYYYMMDD\_hhmmss\_UUU{\_subj,\_mesg}.wav
- Les messages de la boite vocale sont maintenant limités à un temps maximum. Par défaut, ce temps est de 10 secondes pour le sujet et de deux minutes pour le message.
- Il est maintenant possible d'avoir un sous-répertoire « local » dans le répertoire events.d où les fichiers TCL qui y résident outrepasseront les fichiers TCL contenus dans events.d.
- Ajout d'un seuil au détecteur de tonalité qui le rend moins susceptible d'être déclenché par du silence. Ceci posait problème lors de l'utilisation de squelch CTCSS sur une radio opérant en squelch fermé.
- Implémentation d'un mécanisme de transmission de niveau d'un signal basé sur plusieurs tonalités, une par incrément de niveau du signal, dans le spectre des hautes fréquences audio (5,5 - 6,5 kHz). Il peut être utilisé pour relier des récepteurs distants par RF tout en mesurant la force du signal sur le site du récepteur distant. Pour faire correspondre le niveau du signal aux fréquences de tonalités chez le récepteur distant, utilisez soit RemoteTrx, soit un AVR Atmel ATmega8 pour une solution plus compacte. La solution à base de microcontrôleur AVR prend une tension de niveau du signal et la convertit en une des dix tonalités qui devrait être superposée au lien audio. Note : la transmission de tonalité dans RemoteTrx ne fonctionnera que si ce dernier a été compilé en mode 16 kHz. Les hautes fréquences de tonalités utilisées en sont la cause.
- Nouvelle fonctionnalité : demande aux utilisateurs de répéteurs qui ne s'identifient pas de s'identifier eux-mêmes. La période d'attente d'une identification après l'activation du répéteur est définie à l'aide de la variable de configuration IDENT\_NAG\_TIMEOUT. On considère une identification valide lorsque la transmission est plus longue que le temps défini par la variable de configuration IDENT\_NAG\_MIN\_TIME. Nous ne savons pas si c'est vraiment une identification mais c'est le mieux que nous puissions faire.
- Nouvelle fonctionnalité : le répéteur peut être réactivé si le squelch s'ouvre après la fermeture du répéteur dans une période de temps prédéfinie. Pour mettre cela en place, utilisez la nouvelle variable de configuration OPEN\_ON\_SOL\_AFTER\_RPT\_CLOSE.
- La fonctionnalité TX CTCSS a été étendue pour que la tonalité CTCSS puisse être transmise s'il y a du trafic en provenance d'un autre centre logique (LOGIC), d'un module (MODULE) ou d'une annonce en train d'être diffusée (ANNOUNCEMENT). Auparavant il y avait seulement deux possibilités, l'envoi de la tonalité CTCSS quand le squelch était ouvert (usage du répéteur) ou tout le temps.
- Nouveau module : ProgagationMonitor. Le module de contrôle de propagation reçoit des courriels depuis vhfdx.net (ou gooddx.net) et annonce les alertes de propagation sur les ondes en utilisant les messages vocaux.
- Nouveau module : Metarinfo. Va chercher les informations METAR (météo) depuis des emplacements ICAO prédéfinis et annonce ces informations sur les ondes. D'habitude, elles proviennent des aéroports.
- Une fenêtre de hamming a été rajoutée au détecteur de tonalité et au décodeur DTMF dans le but d'améliorer la réjection en dehors des bandes audios.
- Il est maintenant possible d'envoyer des commandes au système central et aux autres modules même lorsqu'un autre module est actif. Pour accomplir ceci, préfixez la commande par un « \* ». Par exemple, si le module EchoLink est actif et que vous voulez vérifier si des messages vocaux sont disponibles, la commande à envoyer pourrait ressembler à : \*3001#.
- La commande « connecter par indicatif » est passée de «  $*$  » à «  $6*$  ».
- Le module d'aide peut désormais recevoir des commandes même lorsqu'il n'est pas actif. Il relira l'aide pour l'ID du module donné. Par exemple, la commande 01# jouera le message d'aide du module perroquet.
- Le module perroquet peut désormais recevoir des commandes même lorsqu'il n'est pas actif. La seule chose qu'il peut faire est de relire les chiffres entrés. Par exemple, la commande 1123# fera dire au module perroquet « un deux trois ».
- Le module EchoLink peut désormais recevoir des commandes même lorsqu'il n'est pas actif. La seule commande prise en charge pour le moment est «  $2 \times$ , qui relit l'ID du nœud local. Exemple : 22#.
- Les utilisateurs peuvent maintenant vérifier si des messages sont disponibles dans la boite vocale sans s'identifier auparavant. C'est une idée de Martin Burkhardt. La commande à utiliser est <id du module><id de l'utilisateur>. Donc si l'id du module pour la messagerie vocale est le 3 et que votre id d'utilisateur est le 001, la commande pour vérifier si vous avez des messages vocaux est 3001#.
- Le module répéteur DTMF peut désormais recevoir des commandes même lorsqu'il n'est pas actif. Il rejouera les chiffres entrés. Par exemple, la commande 4123# rejouera les tonalités DTMF des chiffres 1, 2 et 3.
- Une macro peut maintenant être spécifiée sans nom de module. Néanmoins, les deux-points de séparation sont toujours requis. Si aucun nom de module n'est donné, la commande est envoyée au gestionnaire DTMF sans activer de module au préalable.
- Il est maintenant possible d'inclure un signe dièse dans une macro en écrivant « H » dans la chaine de la commande. Le « H » sera traduit en « # » par l'analyseur syntaxique et non pas comme une « fin de commande ». Cela peut être utile si par exemple vous désirez transmettre une tonalité DTMF # utilisant le module de répéteur DTMF. L'écriture de la macro ressemblerait à ceci : 10=412345H#. Lorsque la macro 10 sera activée, la séquence DTMF 12345# sera transmise.
- Il est maintenant possible de lier plusieurs centres logiques ensemble. Les variables de configuration LOGIC1 et LOGIC2 ont été remplacées par une seule variable de configuration appelée CONNECT\_LOGICS.
- Nouvelle variable de config MUTE\_TX\_ON\_RX pour un lien NetUplink dans RemoteTrx. Cela arrêtera la transmission si le squelch est ouvert sur le récepteur.
- Ajout de la prise en charge des fonctions activées par appels sélectifs. Les nouvelles variables de configuration sont : Logic/SEL5\_MACRO\_RANGE, RepeaterLogic/OPEN\_ON\_SEL5, LocalRx/ SEL5\_TYPE et LocalRx/SEL5\_DEC\_TYPE. Jetez un œil à la page de manuel de svxlink.conf (5) pour plus de détails.
- Nouveau module SelCallEnc. Ce module est utilisé pour envoyer des séquences d'appels sélectifs sur la fréquence lors d'une demande de l'utilisateur.
- Un programme RemoteTrx peut désormais être utilisé pour lancer plusieurs émetteurs-récepteurs distants. Auparavant, deux instances de RemoteTrx devaient être lancées pour gérer deux émetteurs-récepteurs. Cela demandait l'utilisation de deux cartes sons. Maintenant, une seule carte est nécessaire. À cause de cela, la configuration a quelque peu évolué. Pour que tout soit correct, faites une copie de sauvegarde de l'ancien fichier de configuration remotetrx.conf et recommencez à partir du nouveau fichier de configuration par défaut. Déplacez manuellement les valeurs de configuration depuis l'ancien fichier vers le nouveau en lisant attentivement la page de manuel à jour de remotetrx.conf (S) pour tout bien récupérer.
- Il est maintenant possible de régler un temps d'attente du PTT pour le type de tx local. Cela peut être bon à avoir sur un transmetteur de lien combiné avec un squelch de tonalité. Quand on ordonne au transmetteur de cesser la transmission, la tonalité est immédiatement arrêtée, provoquant l'arrêt du squelch de l'autre côté. Comme le transmetteur continue la transmission pendant un moment, on n'entend pas le bruit de la réactivation du squelch.
- Le module de répéteur DTMF attend maintenant que toutes les annonces soient jouées avant de retransmettre les chiffres.
- Le module EchoLink peut désormais utiliser le codec audio Speex pour les connexions entre deux nœuds SvxLink, ce qui améliore de beaucoup la qualité audio. Ce patch est la contribution de Steve/DH1DM.
- Ajout d'un mode de repli du répéteur à RemoteTrx qui peut être utilisé lorsque le répéteur est configuré à la fois en RX et en TX. Si le répéteur perd la connexion réseau, le RemoteTrx active un mode de répéteur très basique connectant juste le RX au TX.
- La variable de configuration VOX\_LIMIT a été renommée en VOX\_THRESH.
- Les fichiers de configuration globale du système SvxLink sont maintenant sauvegardés par défaut dans le répertoire /etc/svxlink.
- Nouvel arrangement des répertoires pour les scripts d'événements et les clips audio. Les scripts d'événements principaux sont maintenant sauvés dans /usr/share/svxlink/events.d. Les clips audio sont dans /usr/share/svxlink/sounds/<langcode>. Les modules TCL ont été séparés des gestionnaires d'événements et se trouvent désormais dans /usr/share/svxlink/modules.d.
- La nouvelle variable de configuration DEFAULT\_LANG indique la langue à utiliser par défaut.
- Nouveau type de détecteur de squelch : EVDEV. Ce détecteur lit les événements depuis un nœud de périphérique /dev/input/eventX. Cela peut être utile si par exemple vous avez un périphérique audio USB avec des boutons. Si vous êtes chanceux, il va générer des événements lors de l'appui sur ces boutons.

#### <span id="page-41-1"></span>**5.4.9. trustedqsl**

- Lors de la demande de mot de passe pour débloquer une clé privée, dit pour quel indicatif c'est destiné.
- Mémoire des requêtes de certificats et assistance à l'utilisateur pour importer les .tq6.
- Demande à l'utilisateur de sauvegarder son certificat après l'import d'un certificat signé .tq6.
- Suppression de l'affichage de certificats remplacés, contrôlable par un réglage des préférences dans tqslcert.
- Correction d'arrêts brutaux de fenêtres wxWidgets dans plusieurs assistants (renouvellement de certificat, nouveau certificat, etc.)
- Ajout d'une case à cocher qui permet d'ignorer la sélection d'état.
- Correction d'un arrêt brutal sous Windows lors du démarrage d'un nouvel assistant de requête de certificat.
- Ajout de la prise en charge de la validation des nombres de zones et du fait qu'ils soient requis.
- Autorisation du mode par lot (-x) sans affichage des fenêtres.
- Lors d'un double-clic sur une entrée du dialogue « Édition des emplacements de stations », cette entrée est ouverte pour édition, le dialogue modal n'est plus juste fermé.
- Modification du bouton « OK » du dialogue « Édition des emplacements de stations » en « Fermer » vu que c'est sa fonction.
- Mise à jour des dialogues de mot de passe pour permettre l'activation par « entrée » lorsque c'est possible.
- Ajout des paramètres « -p <mot de passe> » et « -o <fichier de sortie> » dans tqsl.

#### <span id="page-41-0"></span>**5.4.10. xdemorse**

- Utilisation de l'interface son ALSA en lieu et place de l'ancien (et peu fiable) OSS
- Plusieurs modifications apportées au code de l'émetteur-récepteur CAT pour mieux gérer les conditions d'erreurs et être réactivé par le bouton « Recevoir » pour que CAT soit activé seulement lorsque xdemorse est en train de recevoir des signaux en morse.
- Augmentation de la hauteur des affichages de « l'étendue » et de la cascade pour améliorer la résolution.
- Déplacement du bouton de contrôle de « vitesse automatique » dans sa propre trame.
- <span id="page-42-0"></span>• Modification du mécanisme de détection des points/intervalles en mesure de la valeur moyenne de la pente du détecteur Goertzel.

#### **A. Contributeurs**

Un grand nombre de personnes contribuent à chaque nouvelle version de Fedora. Il y a parmi eux les rédacteurs et traducteurs qui ont préparé ces notes de version. La page suivante affiche ces contributeurs.

#### <span id="page-42-1"></span>**A.1. Rédacteurs**

- Akira Tagoh < tagoh AT redhat DOT com >
- Ben Cotton < bcotton AT fedoraproject DOT org >
- Claneys Skyne < claneys DOT skyne AT gmail DOT com >
- Christopher R. Antila < crantila AT fedoraproject DOT org >
- Chuck Frain < linux AT chuckfrain DOT net >
- Daiki Ueno < dueno AT redhat DOT com >
- Jens Petersen < petersen AT redhat DOT com >
- John J. McDonough < jjmcd AT fedoraproject DOT org >
- Johnathon Mercier < bioinfornatics AT gmail.com >
- Peng Wu < pwu AT redhat DOT com >
- Pravin Satpute < pravins AT fedoraproject DOT org >
- Romain Forlot < rforlot AT yahoo DOT com >
- Ruth Suehle < rsuehle AT gmail DOT com >
- Stephen Gordon < sgordon AT redhat DOT com >
- Tian Shixiong < tiansworld AT fedoraproject.org >
- Yuri Chornoivan < yurchor AT ukr DOT net >
- Yuri Khabarov < b00blik AT fedoraproject DOT org >
- <span id="page-42-2"></span>• Valentin Laskov < laskov AT festa.bg >

#### **A.2. Traducteurs**

- alex pe < aeperezt AT fedoraproject.org >
- Cheng-Chia Tseng < pswo10680 AT gmail.com >
- Constantin Drabo < panda.constantin AT gmail.com >
- Daniel Cabrera < logan AT fedoraproject.org >
- Damien Gourbiere < dgourbiere AT gmail.com >
- Domingo Becker < domingobecker AT gmail.com >
- dominique bribanick < chepioq AT gmail.com >
- Dorian < munto AT free.fr >
- Eduardo Villagrán M < gotencool AT gmail.com >
- Geert Warrink < geert.warrink AT onsnet.nu >
- Guido Grazioli < guido.grazioli AT gmail.com >
- Hajime Taira < htaira AT redhat.com >
- Jérôme Fenal < jfenal AT gmail.com >
- Kévin Raymond < shaiton AT fedoraproject.org >
- Motohiro Kanda < kanda.motohiro AT gmail.com >
- Nick Bebout <nick AT bebout.net>
- Richard E. van der Luit < nippur AT fedoraproject.org >
- Silvio Pierro < perplesso82 AT gmail.com >
- simonyanix < simonyan AT fedoraproject.org >
- Tiansworld < tiansworld AT fedoraproject.org >
- Tommy He < lovenemesis AT gmail.com >
- Tomoyuki Kato < tomo AT dream.daynight.jp >
- Valentin Laskov <laskov AT festa.bg>
- Walter Cheuk < wwycheuk AT gmail.com >
- <span id="page-43-0"></span>• Yuri Chornoivan <yurchor AT ukr.net>

#### **B. Historique des révisions**

**Version 17.1 Tue May 29 2012 Reportez-vous aux rédacteurs A.1**

Architecture 64 bits par défaut BZ#821168 Changement d'emplacement des notes de version BZ#821412 Faute de frappe dans la partie Scientifique et technique (EWMA) BZ#821413 Langage D BZ#824529 Mise à jour des contributeurs Suppression de la référence à Cloudstack

#### **Version 17.0 Tue May 8 2012 Reportez-vous aux rédacteurs A.1**

Suppression de la balise projet Ajout des contributeurs à la traduction

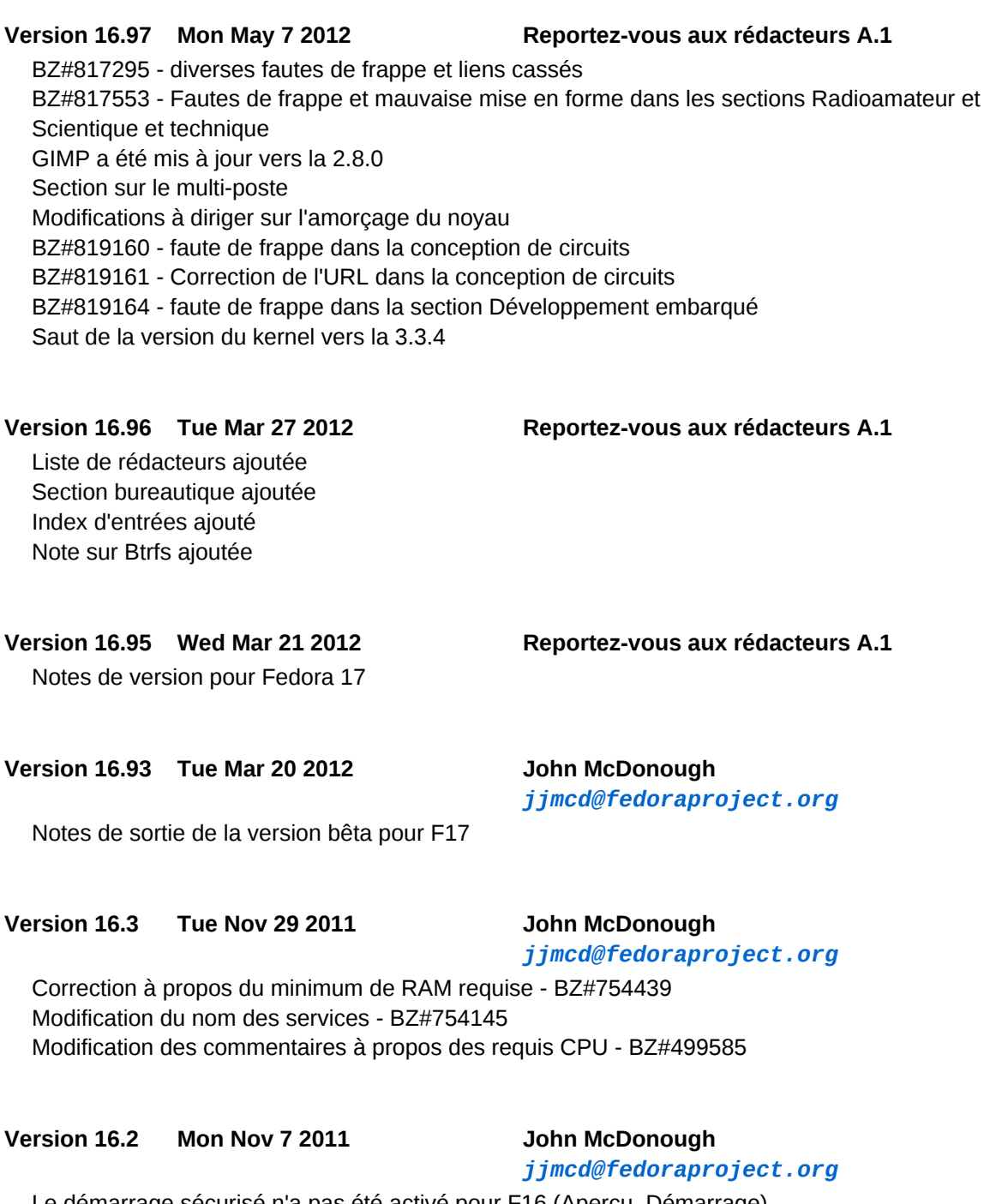

Le démarrage sécurisé n'a pas été activé pour F16 (Aperçu, Démarrage) Ajout de Ask Fedora - BZ#748653 Ajout de la liste des contributeurs

#### **Version 16.1 Mon Oct 23 2011 John McDonough**

*[jjmcd@fedoraproject.org](mailto:jjmcd@fedoraproject.org)*

De nombreuses corrections - BZ#741975 Phrase sur systemd améliorée - BZ#743614 Paragraphe sur PostgreSQL amélioré - BZ#743618 Ajout d'une note sur l'utilisateur GRUB - BZ#737187 Ajout de D2 - BZ#743960 Note sur les modifications de UID/GID - BZ#739661 Nettoyage des liens rc.local n'est plus empaqueté - BZ#745235 Sécurité en virtualisation - BZ#746015 GTK en majuscule - BZ#747940 QEMU en majuscule- BZ#746672 sur le VG Hommage à Dennis Ritchie

**Version 16.0 Mon Oct 10 2011 John McDonough**

*[jjmcd@fedoraproject.org](mailto:jjmcd@fedoraproject.org)*

Sortie

#### **Version 15.99 Mon Oct 10 2011 John McDonough**

*[jjmcd@fedoraproject.org](mailto:jjmcd@fedoraproject.org)*

Référence à F16 - BZ#741830 Orthographe sur GRUB - BZ#743981 Plus de composants dans l'index

#### **Version 15.98 Fri Aug 16 2011 John McDonough**

*[jjmcd@fedoraproject.org](mailto:jjmcd@fedoraproject.org)*

Sortie de la version bêta pour F16

**Version 15.2 Thu Jun 23 2011 John McDonough**

*[jjmcd@fedoraproject.org](mailto:jjmcd@fedoraproject.org)*

Mémoire requise pour l'installation (BZ#699770)

**Version 15.1 Fri Jun 3 2011 John McDonough**

*[jjmcd@fedoraproject.org](mailto:jjmcd@fedoraproject.org)*

Orthographe dans virtualisation (BZ#705928) gnuplot (BZ#707318) nom des périphériques (BZ#707730) Correction du numéro de version de boost (BZ#707786) Suppression de GS-Theme-Selector (BZ#708085)

**Version 15.0 Sun May 8 2011 John McDonough**

*[jjmcd@fedoraproject.org](mailto:jjmcd@fedoraproject.org)*

Mémoire (BZ#699770, 701780) Casse Xfce (BZ#699977) Modification des permissions de Wireshark (BZ#680165) Extinction avec systemd (BZ#701638)

#### **Version 14.98 Fri Apr 15 2011 John McDonough**

*[jjmcd@fedoraproject.org](mailto:jjmcd@fedoraproject.org)*

Suppression de Dom0 Suppression de dnssec Suppression de riak Ajout d'une note à propos des connexions réseaux Ajout de commentaires sur IcedTea

**Version 14.97 Mon Apr 11 2011 John McDonough**

*[jjmcd@fedoraproject.org](mailto:jjmcd@fedoraproject.org)*

Ajout d'entrées dans l'index

#### **Version 14.96 Tue Apr 5 2011 John McDonough**

*[jjmcd@fedoraproject.org](mailto:jjmcd@fedoraproject.org)*

Diriger Kernel vers kernelnewbies (Kernel) Diriger vers les fonctionnalités de F15 au lieu de la page générale des fonctionnalités Correction du lien URL de boxgrinder (Virtualisation) Correction du lien URL de Python (Outils de développement) Correction du lien URL de Rails (Outils de développement) Correction du lien URL de avr-gcc (Développement embarqué) Correction du lien URL de avr-c++ (Développement embarqué) Correction du lien URL de avr-binutils (Développement embarqué) Correction du lien URL de dfu-programmer (Développement embarqué) Correction du lien URL de xlog (Radioamateur) Correction du lien URL de splat (Radioamateur) Suppression des références redondantes à systemd et ajout de l'utilisateur administrateur par Rahul

#### **Version 14.95 Tue Apr 5 2011 John McDonough**

*[jjmcd@fedoraproject.org](mailto:jjmcd@fedoraproject.org)*

Conversion des pulsations

**Version 14.90 Tue Mar 22 2011 John McDonough**

*[jjmcd@fedoraproject.org](mailto:jjmcd@fedoraproject.org)*

<span id="page-46-0"></span>Initialisation du squelette Fedora 15

## **Index**

#### **Symboles**

3dfx Voodoo 3, [12](#page-11-1) Voodoo 4, [12](#page-11-1) Voodoo 5, [12](#page-11-1)

**A**

Ada, [23](#page-22-3)

ADIF, [37](#page-36-1) Adobe Illustrator, [16](#page-15-1) Aide, [2](#page-1-2) Amazon EC2, [9](#page-8-2) Amorçage PXE, [5](#page-4-3) AQMP, [9](#page-8-3) archimedes, [28](#page-27-2) ARM, [23](#page-22-3) Cortex A7, [23](#page-22-4) ATI Rage 128, [12](#page-11-1) avarice, [36](#page-35-1) AVR ATmega8, [39](#page-38-0) ATmega88P/168P, [37](#page-36-2) ATmega8U2/16U2/32U2, [37](#page-36-2) ATtiny4313, [36](#page-35-1), [37](#page-36-2) ATxmega16D4, [36](#page-35-1) ATxmega256A3, [36](#page-35-1) Xmega, [23](#page-22-5) avr-gcc, [37](#page-36-3) avrdude, [37](#page-36-2)

#### **B**

Bengali, [21](#page-20-1) Biferno, [27](#page-26-0) blender, [21](#page-20-2) Boxes, [14](#page-13-0) Braille, [11](#page-10-2) brltty, [11](#page-10-2) btrfs, [8](#page-7-2) bugzilla, [26](#page-25-0) bzr, [27](#page-26-1)

#### **C**

C, [23](#page-22-3) Calamus Vector Graphics, [16](#page-15-1) Calcul numérique, [30](#page-29-0) Calcul numérique, [30](#page-29-0) Calibre, [21](#page-20-3) Cantor, [13](#page-12-2) Cartes de contrôle, [33](#page-32-0) Ceylon, [27](#page-26-0) cherrytree, [16](#page-15-2) Chinoise, [21](#page-20-4) chirp, [37](#page-36-4) Circuits imprimés, [36](#page-35-2) code CAT, [42](#page-41-0) Codec GSM, [38](#page-37-0) Speex, [38,](#page-37-0) [39](#page-38-0)

Console Disk Jockey, [23](#page-22-6) Conteneurs sécurisés, [7](#page-6-0) **Contestia** 64/1000, [37](#page-36-1) Contrôle du procédé de statistiques, [33](#page-32-0) Coréenne, [21](#page-20-4) cryptsetup, [8](#page-7-3) CTCSS, [39](#page-38-0) Culmus, [21](#page-20-4) CUPS, [23](#page-22-7) Cusum, [33](#page-32-0) CW, [37](#page-36-1), [38,](#page-37-1) [42](#page-41-0)

#### **D**

D, [24](#page-23-0) Débogage PDI, [36](#page-35-1) Défilement doux, [12](#page-11-2) Démarrage direct sur le noyau, [5](#page-4-3) Démarrage direct sur le noyau, [5](#page-4-3) Densité de gradient, [28](#page-27-2) Dessin dynamique, [21](#page-20-2) DIA Shapes, [16](#page-15-1) Diagramme de Fishbone, [33](#page-32-0) Diagramme de Ishikawa, [33](#page-32-0) Disk Jockey, [23](#page-22-6) Document, [14](#page-13-0) Dolphin, [13](#page-12-2) doxygen, [25](#page-24-0) DRI, [12](#page-11-3) DTMF, [39](#page-38-0)

#### **E**

e2fsprogs, [8](#page-7-4) Echolink, [38](#page-37-0), [39](#page-38-0) emacs, [25](#page-24-1) epstool, [22](#page-21-0) Espace de travail Plasma, [13](#page-12-3) Essex, [9](#page-8-3) evolution, [16](#page-15-3) EWMA, [33](#page-32-0) ext4, [8](#page-7-4)

#### **F**

Factorisation QR, [29](#page-28-0) FAQ Fedora, [2](#page-1-2) fldigi, [37](#page-36-1) fllog, [37](#page-36-1) flmsg, [37](#page-36-1) Force du signal, [39](#page-38-1)

Fortran, [23](#page-22-3) Fréquences de programmation, [37](#page-36-4)

#### **G**

gcc, [23](#page-22-3) GChem3d, [28](#page-27-3) GChemCalc, [28](#page-27-3) GChemPaint, [28](#page-27-3) gdb, [24](#page-23-1) gerbv, [35](#page-34-1) gimp, [22](#page-21-1) git, [25](#page-24-2) GNOME, [12](#page-11-4), [14](#page-13-0) gnome-chemistry-utilities, [28](#page-27-3) gnuplot, [29](#page-28-1) gnuradio, [38](#page-37-2) Goffice, [28](#page-27-3) Google Earth, [39](#page-38-1) Graphique de Pareto, [33](#page-32-0) Graphiques de Shewhart, [33](#page-32-0) GSM, [38](#page-37-0) gtkwave, [35](#page-34-2) gubbi-fonts, [21](#page-20-4) Gujarâtî, [21](#page-20-1) Gwenview, [13](#page-12-2)

#### **H**

hamlib, [38](#page-37-3) Hamming, [39](#page-38-0) Haskell, [24](#page-23-2) highlight, [27](#page-26-0) Hindi, [21](#page-20-1) HippoCanvas, [15](#page-14-0) Horizon, [9](#page-8-3)

#### **I**

i810, [12](#page-11-3) IaaS, [9](#page-8-2) IBus, [21](#page-20-1) ibus-fep, [21](#page-20-1) ibus-hangul, [21](#page-20-1) ibus-m17n, [21](#page-20-1) ibus-pinyin, [21](#page-20-1) ICAO, [39](#page-38-0) Icecast, [23](#page-22-6) idjc, [23](#page-22-6) Impression, [23](#page-22-7) InChI, [28](#page-27-3) InChiKey, [28](#page-27-3) Indic Typing Booster, [21](#page-20-1) initrd, [5](#page-4-3) Installation, [8](#page-7-2)

Intel i810, [12](#page-11-1) i815, [12](#page-11-1) IA32, [23](#page-22-8) x86-64, [23](#page-22-9) IRIX, [23](#page-22-3) ITM, [39](#page-38-1) ITWOM, [39](#page-38-1)

#### **J**

Java, [24](#page-23-3) JBoss, [24](#page-23-3) JTAGICEmkII, [36](#page-35-1)

#### **K**

Kannada, [21](#page-20-4) Kate, [13](#page-12-2) KDE, [13](#page-12-3) kicad, [36](#page-35-3) Kivio Stencils, [16](#page-15-1) ko-han2, [21](#page-20-1) krb5-workstation, [7](#page-6-1) KRunner, [13](#page-12-2) kSecretService, [13](#page-12-4) KVM, [8](#page-7-5) kWallet, [13](#page-12-4) KWin, [13](#page-12-5)

#### **L**

Langage Ada, [23](#page-22-3) C, [23](#page-22-3) C++, [23](#page-22-3) Fortran, [23](#page-22-3) Haskell, [24](#page-23-2) Objective-C, [23](#page-22-3) Language D, [24](#page-23-0) lapack, [29](#page-28-0) LaTeX, [16](#page-15-1) lemonpos, [16](#page-15-4) libguestfs, [9](#page-8-3) libpwquality, [6](#page-5-1) libreoffice, [16](#page-15-5) libvirt, [7](#page-6-0), [8](#page-7-5), [8](#page-7-6) libvirt-sandbox, [7](#page-6-0) Lilypond, [16](#page-15-1) Lissage du contour, [39](#page-38-1) llvmpipe, [12](#page-11-1) Lohit, [21](#page-20-4) Longley-Rice, [39](#page-38-1) LUKS, [8](#page-7-3)

#### **M**

m17n, [21](#page-20-1) Macintosh Picture, [16](#page-15-1) mapnik, [29](#page-28-2) Marâthî, [21](#page-20-1) Marble, [13](#page-12-2) mathomatic, [29](#page-28-3) Matrox MGA G200, [12](#page-11-1) G400, [12](#page-11-1) G450, [12](#page-11-1) G550, [12](#page-11-1) mercurial, [27, 27](#page-26-2) Mesa, [12](#page-11-3) METAR, [39](#page-38-0) mga, [12](#page-11-3) MIDI, [23](#page-22-10) Mikrokopter.de, [37](#page-36-2) MIPS, [23](#page-22-3) Modèle de potentiel de Bohm, [28](#page-27-2) Modèle de terrain Irrégulier, [39](#page-38-1) monodevelop, [27](#page-26-3) Monte Carlo Quantum, [28](#page-27-2) Moteur de rendu, [21](#page-20-2) Motorola QC2, [39](#page-38-0) Multipoint, [12](#page-11-5) Multiutilisateur, [15](#page-14-1) mysql, [9](#page-8-4), [16](#page-15-4)

#### **N**

Nanum, [21](#page-20-4) National Semiconductor CR16, [23](#page-22-11) navilu-fonts, [21](#page-20-4) NBEMS, [37](#page-36-1) noyau, [5](#page-4-4) noyau Linux, [5](#page-4-4)

#### **O**

OCCI, [9](#page-8-2) octave, [30](#page-29-0) Okular, [13](#page-12-2) Olivia, [37](#page-36-1) Open vSwitch, [9](#page-8-5) OpenBSD, [23](#page-22-3) OpenGL, [12](#page-11-1) OpenJDK, [24](#page-23-4) OpenMP, [23](#page-22-3) OpenNebula, [9](#page-8-2) OpenStack, [9](#page-8-3)

#### **P**

Palette AI, [16](#page-15-1) EPS, [16](#page-15-1) GPL, [16](#page-15-1) PostScript, [16](#page-15-1) SOC, [16](#page-15-1) paraview, [30](#page-29-1) pcb, [36](#page-35-2) PCI Express, [11](#page-10-3) pciutils, [11](#page-10-3) Perte du chemin, [39](#page-38-1) Piano Clavier, [23](#page-22-10) Point de vente, [16](#page-15-4) Polices asiatiques, [21](#page-20-4) Possibilités de calcul, [33](#page-32-0) postgresql, [9](#page-8-6) Potentiel effectif quantique, [28](#page-27-2) POV-Ray, [16](#page-15-1) PowerPC, [23](#page-22-12) Prérequis espace disque, [4](#page-3-2) mémoire, [4,](#page-3-3) [4](#page-3-4) processeur, [4](#page-3-3), [4](#page-3-4) Prérequis espace disque, [4](#page-3-2) Prérequis mémoire, [4](#page-3-3), [4](#page-3-4) Prérequis processeur, [4,](#page-3-3) [4](#page-3-4) Prise de notes, [16](#page-15-2) Profil de couleurs, [23](#page-22-7) Programmateurs FT2232, [37](#page-36-2) MPSSE, [37](#page-36-2) parallèles, [37](#page-36-2) séries, [37](#page-36-2) Programmation de fréquences, [37](#page-36-4) radio, [37](#page-36-4) TPI, [37](#page-36-2) Propagation, [39](#page-38-1), [39](#page-38-0) pspp, [30](#page-29-2) PSPPIRE, [30](#page-29-2) PTT, [39](#page-38-0) PXE Amorçage, [5](#page-4-3) Pypi, [15](#page-14-0)

#### **Q**

QEMU, [8](#page-7-5) Qpid, [9](#page-8-3) qrq, [38](#page-37-1) QSL, [42](#page-41-1) qtel, [38](#page-37-0)

QtQuick, [13](#page-12-4) Quantum, [9](#page-8-3)

#### **R**

R, [32](#page-31-0) R-qcc, [33](#page-32-0) R-qtl, [33](#page-32-1) R-zoo, [33](#page-32-2) r128, [12](#page-11-3) RabbitMQ, [9](#page-8-3) rachota, [16](#page-15-6) Rapporter une anomalie ou une demande de fonctionnalité, [2](#page-1-2) Rapporter une anomalie, [2](#page-1-2) rcs, [25](#page-24-3) Rendu logiciel, [12](#page-11-4) repo, [5](#page-4-3) RPL, [27](#page-26-0) Ruby, [27](#page-26-0)

#### **S**

S3 Savage 3D, [12](#page-11-1) Savage 4, [12](#page-11-1) sandbox, [7](#page-6-0) savage, [12](#page-11-3) scribus, [16](#page-15-1) **SELinux** deny-ptrace, [6](#page-5-2) Shoutcast, [23](#page-22-6) SIL OFL, [21](#page-20-4) Simulation d'océan, [21](#page-20-2) sis, [12](#page-11-3) SiS 300, [12](#page-11-1) 540, [12](#page-11-1) 630, [12](#page-11-1) 730, [12](#page-11-1) SMILES, [28](#page-27-3) Solaris, [23](#page-22-3) Speex, [38,](#page-37-0) [39](#page-38-0) splat, [39](#page-38-1) sqlite, [10,](#page-9-0) [16](#page-15-2) stage2, [5](#page-4-3) Station d'accueil enfichable, [15](#page-14-1) Statistiques, [32](#page-31-0) subversion, [26,](#page-25-1) [27](#page-26-3) Sugar, [15](#page-14-0) Suivi du temps, [16](#page-15-6) Suivis de mouvement, [21](#page-20-2) SvxLink, [38](#page-37-0)

svxlink-server, [39](#page-38-0) systemd, [7](#page-6-2) Systèmes de fichiers chiffrés, [8](#page-7-3) volumineux, [8](#page-7-4) Systèmes de fichiers chiffrés, [8](#page-7-3)

#### **T**

Tamil, [21](#page-20-1) tdfx, [12](#page-11-3) Terrain irrégulier avec modèle d'obstructions, [39](#page-38-1) Texas Instruments C6X, [23](#page-22-13) **Tilera** TILE-Gx, [23](#page-22-14) TILEPro, [23](#page-22-15) timeline, [18](#page-17-0) Tru64 UNIX, [23](#page-22-3) trustedqsl, [42](#page-41-1)

#### **U**

unichrome, [12](#page-11-3)

#### **V**

Vérification de la qualité du mot de passe, [6](#page-5-1) veusz, [34](#page-33-0) Via Unichrome, [12](#page-11-1) Unichrome Pro, [12](#page-11-1) virt-manager, [9](#page-8-7) virtio-scsi, [8](#page-7-5) Visionneur de fichiers Gerber, [35](#page-34-1) vmlinuz, [5](#page-4-3) VOX, [38,](#page-37-0) [39](#page-38-0) vpmk, [23](#page-22-10) vym, [18](#page-17-1)

#### **W**

Wacom tablet, [14](#page-13-0) WeFAX, [37](#page-36-1) WenQuanYi Zen Hei, [21](#page-20-4) WenQuanYi Zen Hei Sharp, [21](#page-20-4) Wiki Fedora, [2](#page-1-2) Windows Metafile, [16](#page-15-1)

#### **X**

xdemorse, [42](#page-41-0) Xfig, [16](#page-15-1) Xinput, [12](#page-11-5)

#### **Z**

zenheiset, [21](#page-20-4) zh-pinyin, [21](#page-20-1) Zone ITU, [42](#page-41-1) Zone ITU à valider, [42](#page-41-1)